# THE UNITED STEELWORKERS ICD Learning Center  $\frac{1}{\alpha}$ ATI Flat Rolled Products Local Joint Committee presents

# Spring 2018 **ICD Course Catalog**

Bagdad - Brackenridge - NHO -

Vandergrift

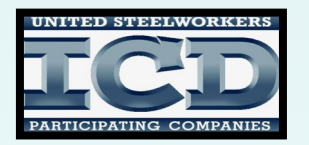

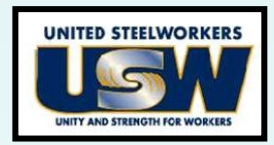

# **YOUR LOCAL JOINT COMMITTEE FOR CAREER DEVELOPMENT IS PLEASED TO PRESENT TO YOU THE SPRING 2018 COURSE CATALOG!**

# **How Does Your \$3,800/year Allowance Break Down:**

# **Tuition Assistance Allowance: (ex: Lenape Tech, CCAC, WCCC)**

A maximum of \$1,800 per year is available to each employee. These funds can be applied to tuition assistance and books. Contact Joe McAninch for tuition assistance requests.

# **Customized Class Allowance: (ex: C&C, Upholstery)**

A maximum of \$2,000 per year is available to each employee. When registering for customized classes, please note any special registration requirements. Penn Foster (Online Learning) registration must go through Joe McAninch.

**NOTE: A Customized Classes & Tuition Reimbursement Application must be fully completed for registration and reimbursement. Please remember to attach any necessary receipts/invoices.** A copy of the new form and policy is included in the catalog for your convenience. Please return the form to the ICD Office in Brackenridge by mail or email (ICDoffice@ATImetals.com).

# **Contact Information:**

Joe McAninch Cell Phone: (724) 713-7433 Email: joeruthmac@yahoo.com Brackenridge Union Hall Hours -Wednesdays 1:30-4:30PM (724-224-9000) Leechburg Union Hall Hours - Tuesdays 1:30-4:30PM (724-845-1479)

# **Your Local Joint Committee**

Mike Abate, Local 1138 Todd Cyphert, Local 1138-1 Chris Cummings, Local 1196 Betty Ament, Local 1196-1

Thank you for making the Career Development program a success!

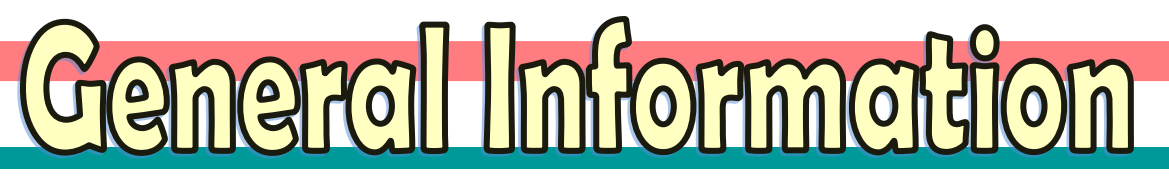

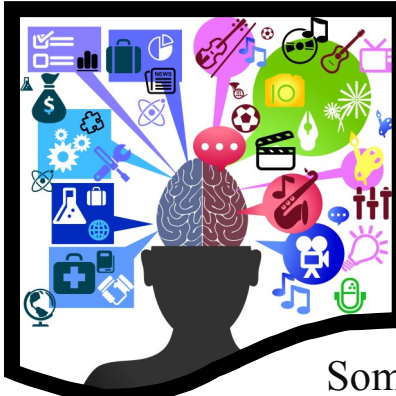

# **New Class Idea?**

*Have you ever thought of a class you would like to take?*

Some of the most popular classes have been created by an idea from a student. Find four likeminded students and let us know! We will find a teacher and site to run the class.

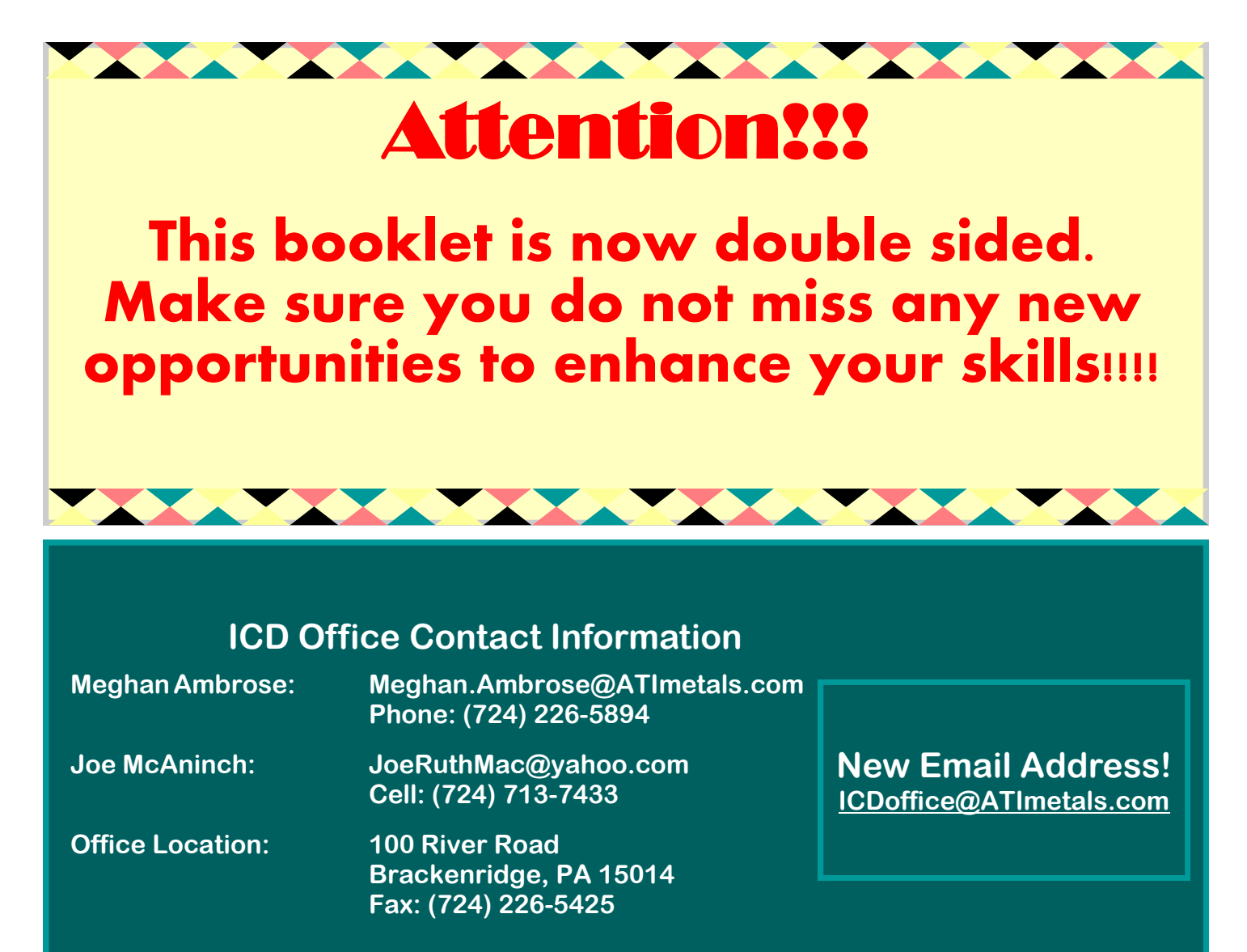

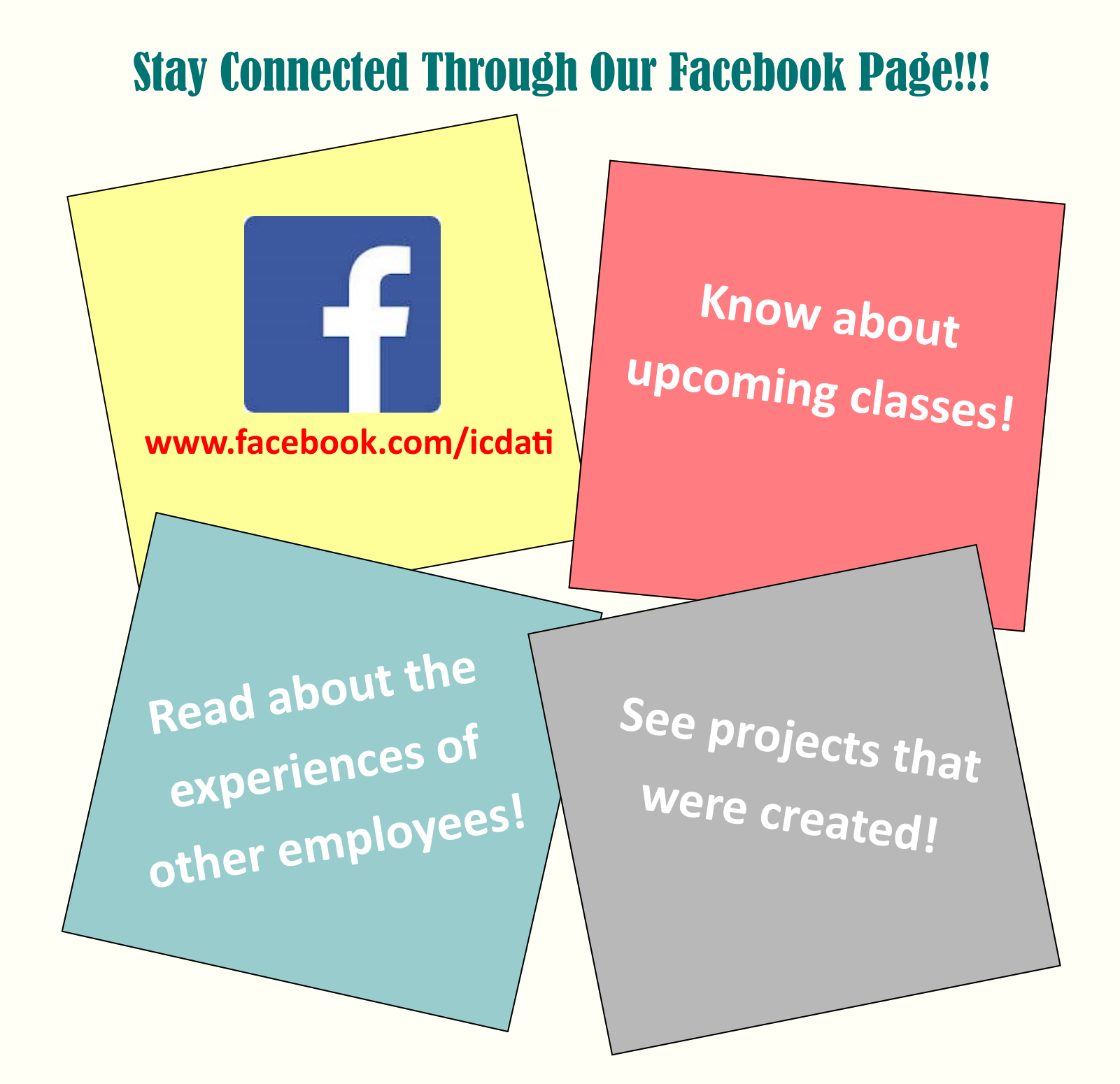

# Find us by typing in the URL above or by searching ICD ATI on Facebook!

# **Table of Contents**

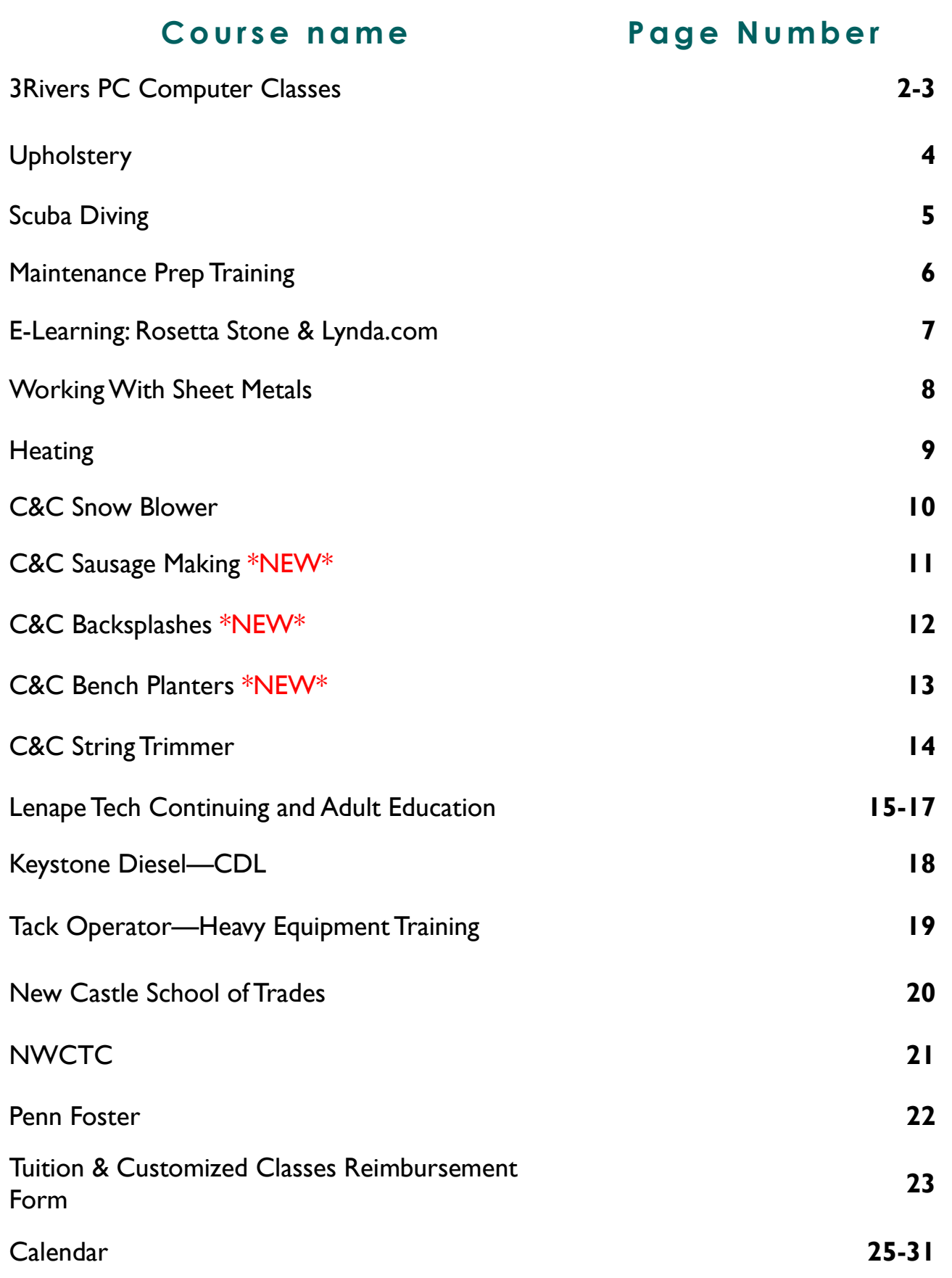

**A minimum of 5 students are required for a computer class. Sign up!** Due to employee scheduling conflicts, the instructor can sometimes work you in between classes on alternative days. If you have a scheduling conflict, call the BRIVETSPC COMPUTER COUTSES<br>
COMPUTER COUTSES <u>Class Times</u><br>8:30AM, 11:45AM, & 4:30PM **Excel 2016** Wednesdays February 7—March 28, 2018 (8 Weeks) **Repair Your PC** Thursdays February 8—April 26, 2018 (12 Weeks) **Drone Video Editing** Mondays February 26—April 2, 2018 (6 Weeks) **Word 2016** Wednesdays April 4—May 23, 2018 (8 Weeks) **Quicken For Home Finances** Mondays April 16—May 21, 2018 (6 Weeks) **Outlook 2016** Fridays April 27—May 18, 2017 (4 Weeks)

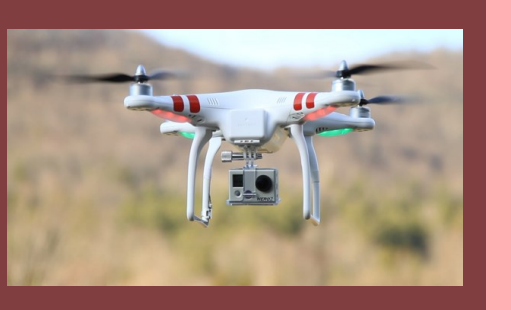

**Computer Courses are held at the Brackenridge ICD Learning Center**

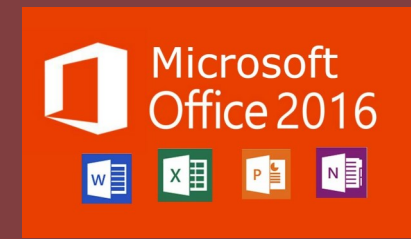

**To Enroll: Call Joe McAninch at (724) 713-7433 and leave your name, phone number (no work numbers) and the course you would like to take. The computer classes are the only classes that do not require completion of a Customized Classes & Tuition Reimbursement Application.**

# **3RiversPC Computer Course Overview**

# **Excel 2016—8 Weeks**

### *Wednesdays, February 6—March 28, 2018*

Come see the new features in Excel 2016. Learn how to make professional looking spreadsheets and charts with this new, easy to use version.

# **Repair Your PC—12 Weeks**

## *Thursdays, February 8– April 26, 2018*

Come learn how to repair your PC by doing it in real tme on real computers. We have repaired hundreds of PCs in this class over the years. You'll learn the basics all the way up to installing operatng systems. Students are responsible for licenses for the sofware they install, we limit repair on laptops to sofware and removing malware.

# **Drone Video Editing-8 Weeks**

## *Mondays, February 26– April 2, 2018*

In this class we'll cover video editing for drones for shooting real estate stills and videos. Real estate companies are now using drone footage to sell homes for their clients. Also fracking companies are requiring 3D captures of propertes they will soon be developing for shale gas drilling. We will use free software you can download off the Internet.

# **Word 2016—8 Weeks**

## *Wednesdays, April 4– May 23, 2018*

Come see the new features in Word 2016. See how easy it is to format professional looking documents.

# **Quicken For Your Home Finances—6 Weeks**

## *Mondays, April 16– May 21, 2018*

Do you balance your checkbook? Do you print checks on your printer at home? Quicken makes it easy to keep track of your home fnances easily and quickly. Intuit has been around for many years and has helped many people get their fnances in order, painlessly and seamlessly.

# **Outlook 2016—4 Weeks**

## *Fridays, April 27– May 18, 2018*

If you have used earlier versions of Outlook, you will love how easy Outlook 2016 is to use. Even if you are a basic user of Outlook you will love how seamless and smooth this version is.

# Upholstery **Class**

Wenesday's , January  $17^{\text{th}}$ —March  $14^{\text{th}}$ 6:00pm-9:00pm

**Dates & Times**

Brackenridge ICD Learning Center

**PRESENTED BY... HEINLE UPHOLSTERY**

**Students will learn how to reupholster, cut fabric, tie springs and do frame repair. Other skills to be learned include: hand sewing, machine sewing, antique restoration, reupholstering dining room and living room chairs, love seats, and ottomans. Students can also work on a custom project.**

**Each student is responsible for purchasing all fabric and supplies necessary for their projects. All supplies can be purchase through the instructor.** 

Classes held at the ICD Learning Center - Brackenridge *Enrollment is on a first come, first serve basis*

# To Enroll:

1. Complete the customized classes and tuition assistance reimbursement application and submit to the ICD Office in Brackenridge.

2. Call Joe McAninch at (724) 713-7433. Leave your name, phone number (no work numbers), and the name of the course.

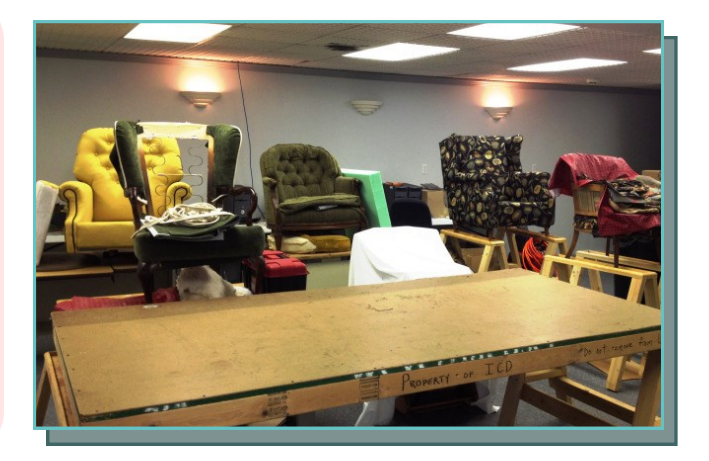

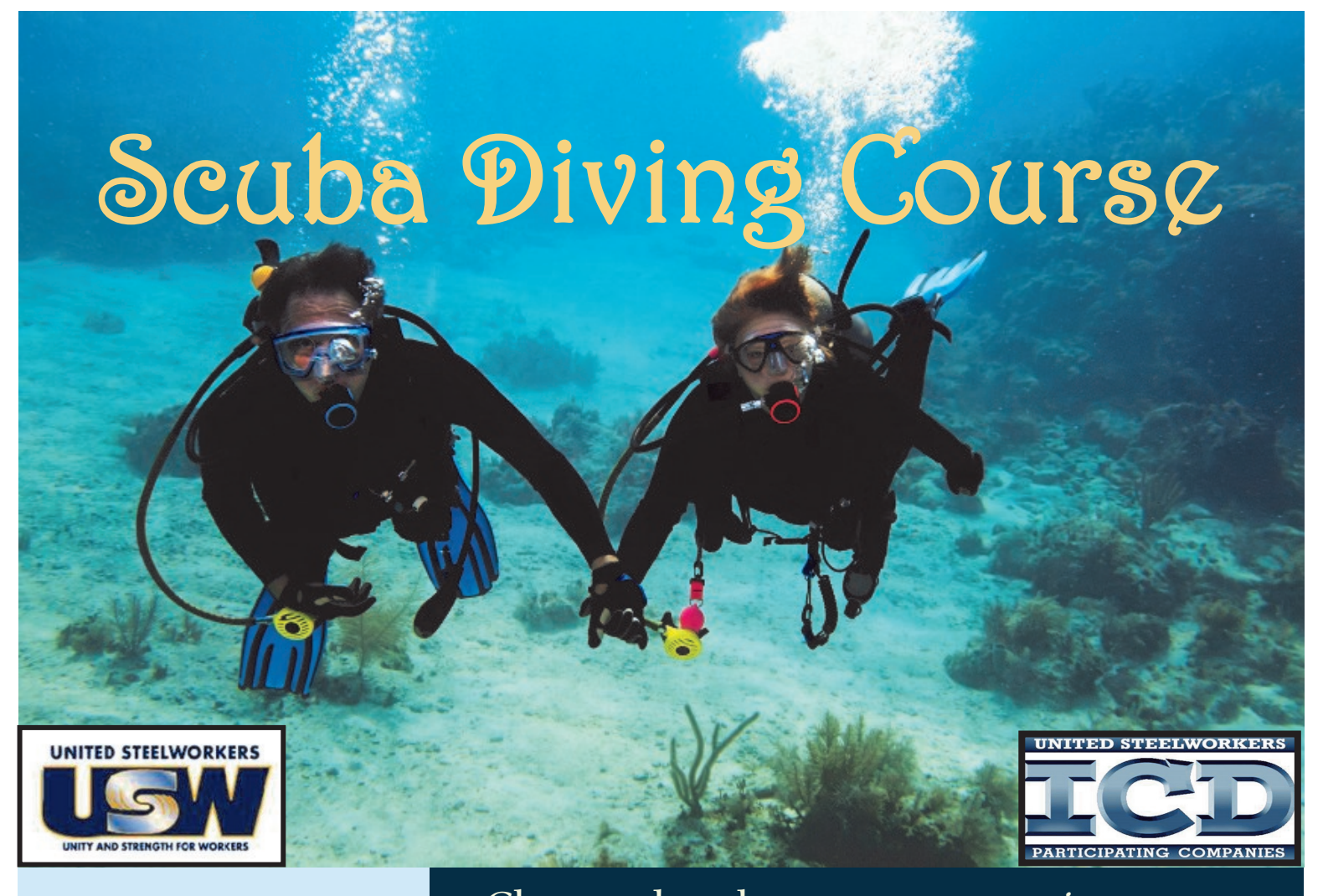

<sup>x</sup> **Class can be taken at your convenience**

- <sup>x</sup> **This all inclusive class features classroom instruction, confined and open water instruction**
- <sup>x</sup> **Upon completion of course you will receive a PADI open water certification card that enables you to dive in any water and purchase any diving equipment**

**If interested contact Scott Camerlo at Scott's Scuba Phone: (724) 295-3500 Email: divein@consolidated.net** 

# **To Enroll:**

Cost of class \$395

Cost of class will be

deducted from your tuition amounts.

1. Complete the customized classes and tuition assistance reimbursement application and submit to the ICD Office in Brackenridge.

2. Call Joe McAninch at (724) 713-7433. Leave your name, phone number (no work numbers), and the name of the course.

# Maintenance **Preparation Training**

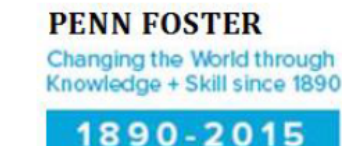

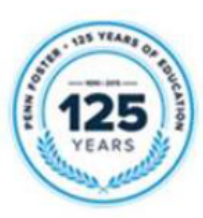

### Segment 1 - General Maintenance (75 hours)

Skilled-Trade Safety, Industrial Math, Energy Force and Power, Common Hand Tools

### Segment 2 - General Maintenance (85 hours)

Precision Measuring Instruments, Power Tools, Electrician's Tools, Plumber's Tools, Print Reading, Layout Math

### Segment 3 - Mechanical Maintenance (140 hours)

Pipe and Welding Drawings, Sketching, Sheet Metal Basics, Preventative Maintenance, Bearings and Seals, Lubrication, Mechanical Power Transmission, Hydraulic Power Basics

### Segment 4 - Mechanical Maintenance (130 hours)

Hydraulic Components and Controls, Advanced Hydraulics and Pneumatics, Pipes Fittings and Valves, Predictive Maintenance, Problem Solving and Troubleshooting

### Segment 5 - Mechanical Maintenance (105 hours)

Fundamentals of Welding and Cutting, Shielded Metal Arc and Mig Welding, Welding Techniques, Rigging Equipment and Practices

### Segment 6 - Electrical Maintenance (70 hours)

AC and DC Principles, Circuit Analysis, Ohm's Law, Inductors, Capacitors, Motor and Generator Basics

### Segment 7 - Electrical Maintenance (70 hours)

Troubleshooting with VOMs, Conductors and Conduit, Industrial Boxes and Raceways, Industrial Electrical Devices, Connecting Equipment, Relay Ladder Logic, Contactors and Solenoids

### Seament 8 - Electrical Maintenance (125 hours)

Electrical Blueprint Reading, Wiring Practices, Grounding, Communications Wiring, Industrial DC and AC Motors, Motor Control Technologies

### Segment 9 - Electrical Maintenance (80 hours)

Industrial Motor Applications, Electronic Sensors, Electronic Switching Devices, Electronics Hardware, Fiber-Optic Components, Troubleshooting Industrial-Electronic and Computer-Control Systems, Industrial Networks

# Per Segment Cost = \$1000 --------- Enrollment Process:

- Choose your Penn Foster Maintenance Segment. All training is provided as printed books and is also  $\bullet$ *available* online.
- $\bullet$ Fill out your ICD approval form, including a phone number and email address.
- Penn Foster will generate and email a diagnostic pretest to the member's email address. In this email we'll  $\bullet$ include instructions for taking the pretest and returning it for evaluation.
- After evaluating the pretest, Penn Foster will let the member know (by email) which training topics were  $\bullet$ excused by the test, and give them a chance to select an equal number of replacement training topics to take their place. Member must respond to the email with a selection of replacement training topics to complete the enrollment process.
- After member is enrolled in customized training, he or she receives training materials in about one week.  $\bullet$

## For complete segment lists and more information --- see Joe McAninch

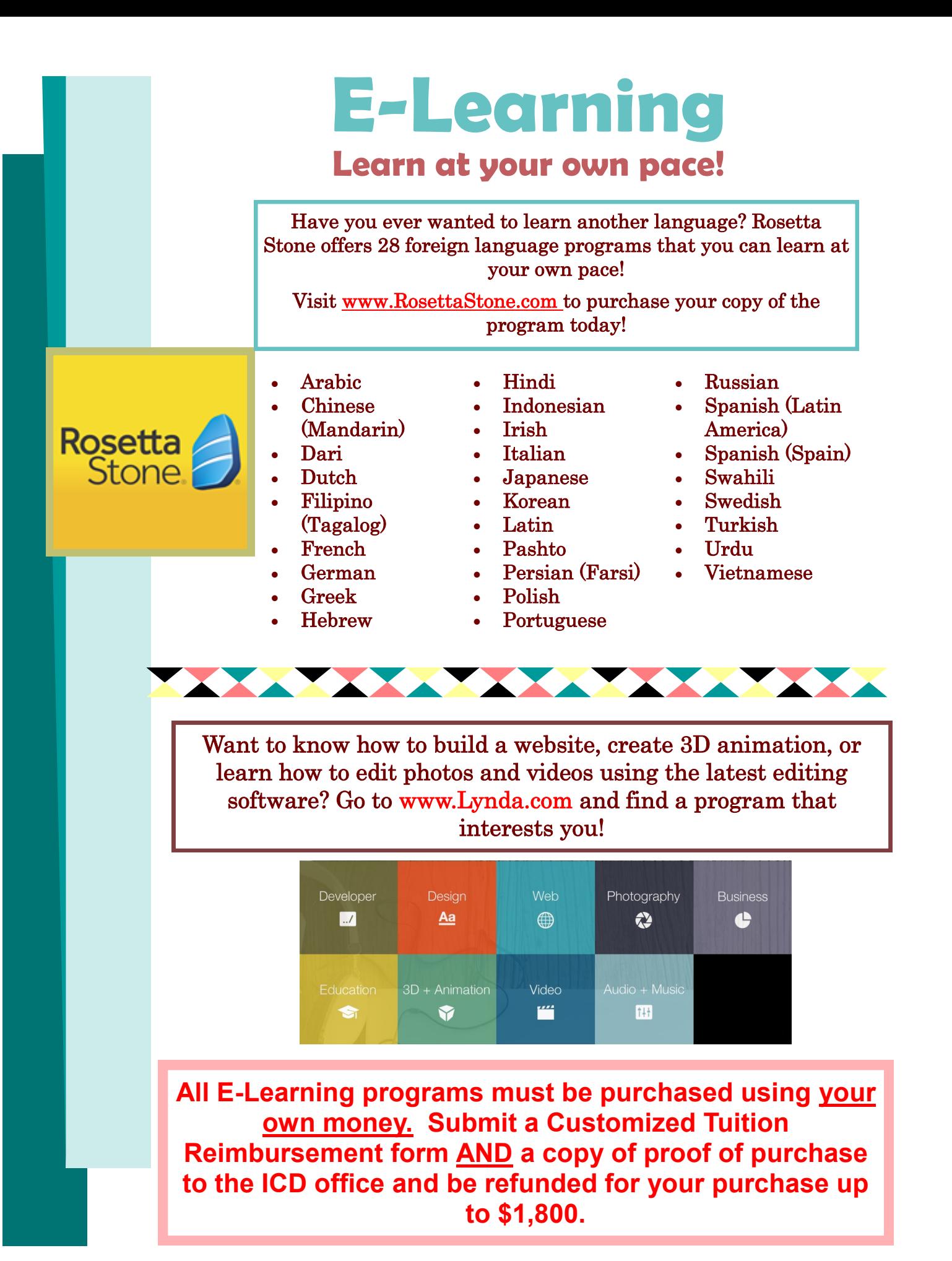

# Working With Sheet Metal

# 6 Week Course

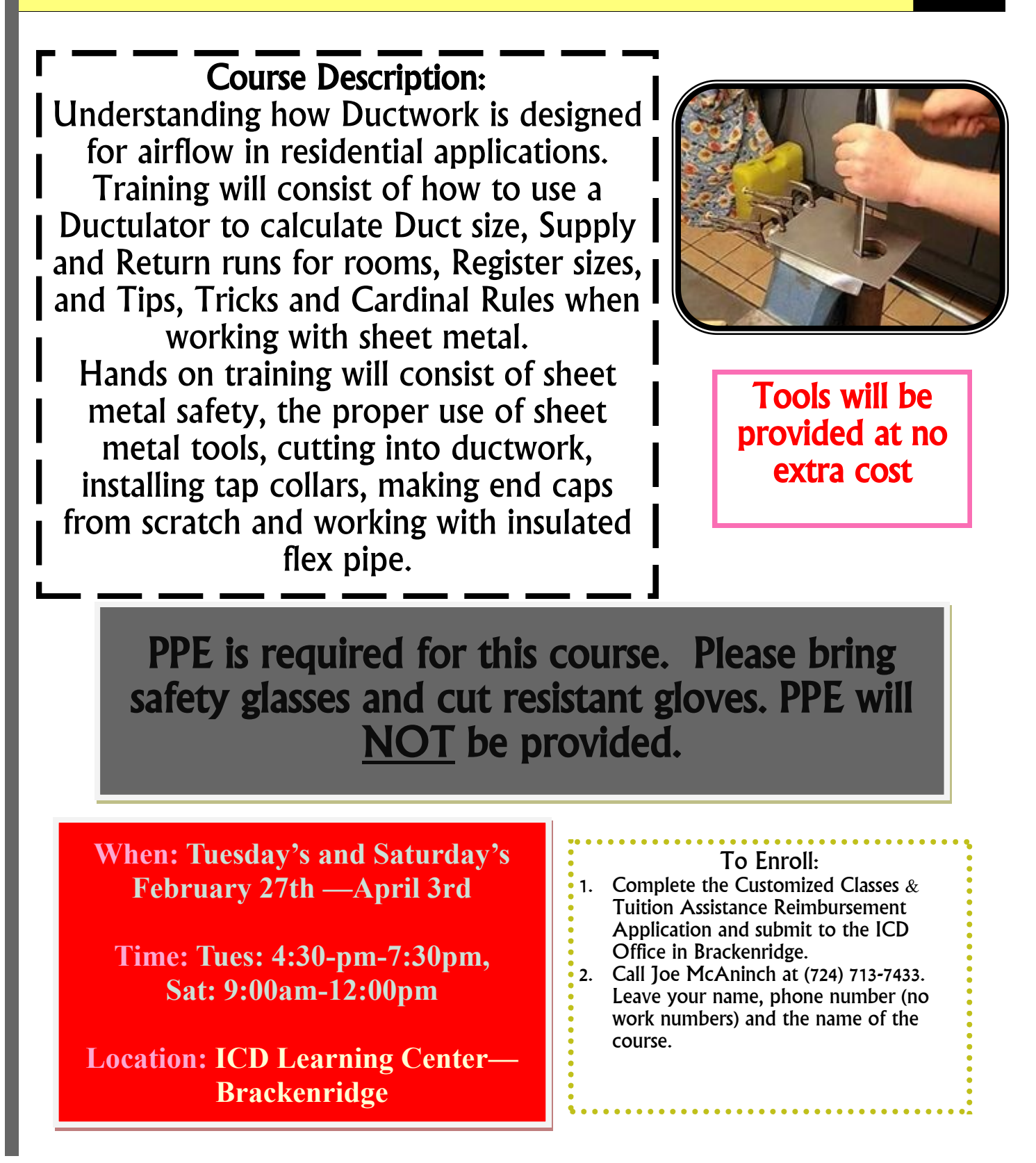

# Residential Heating 6 WEEK COURSE

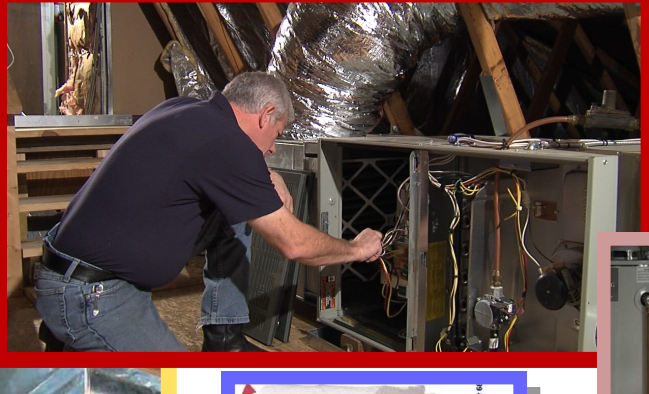

Minimum of 5 students are required for class

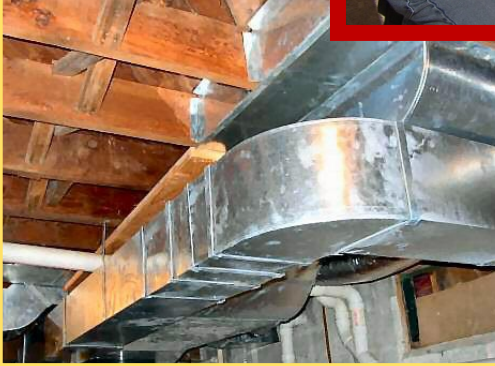

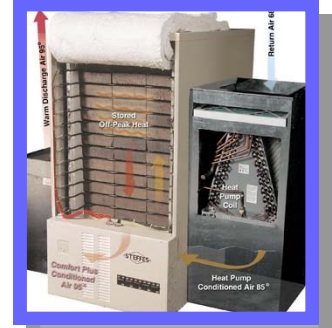

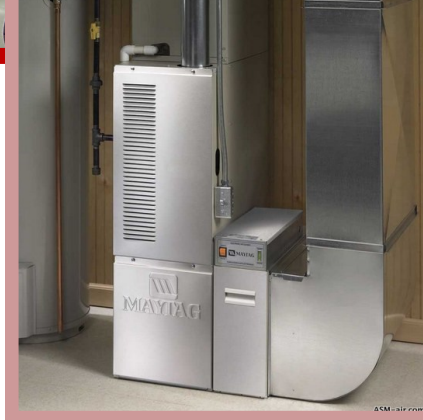

**When:** Wednesday's and Saturday's February 28th—April 4th

**Time:** Wednesday: 4:30-pm-7:30pm, Sat: 9:00am-12:00pm. Same class is given twice a week.

**Location**: Brackenridge ICD Learning

### **To Enroll:**

- 1) Complete the Customized Classes & Tuition Assistance Reimbursement Application and submit to the ICD Office in Brackenridge.
- 2) Call Joe McAninch at (724) 713-7433. Leave your name, phone number (no work numbers) and the name of the course.

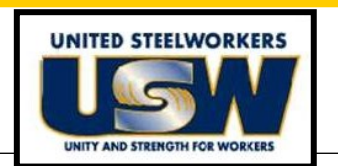

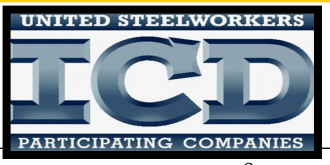

**This 6 week course will include:**

- **Understanding Residential** Heating Fundamentals.
- We will go over Furnaces on Gas, Electric, Oil, and Boilers. Understanding the Operating Controls and their functions.
- Hands on Training will consist of working on a gas furnace. We will also receive certification on one brand of flexible gas pipe.
- Tool kit will be provided.

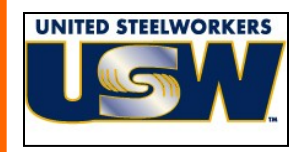

**XX ATI** Allegheny

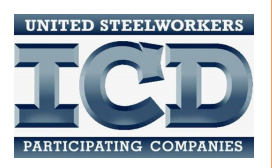

# SNOWBLOWER REPAIR & MAINTENANCE

**MTD Snow thrower, 123CC OHV engine, 4-cycle, 21' wide clearing, high performance auger drive, 10' intake, 6.5 discharge loop-folding handle, single stage, and a 1 year warranty**

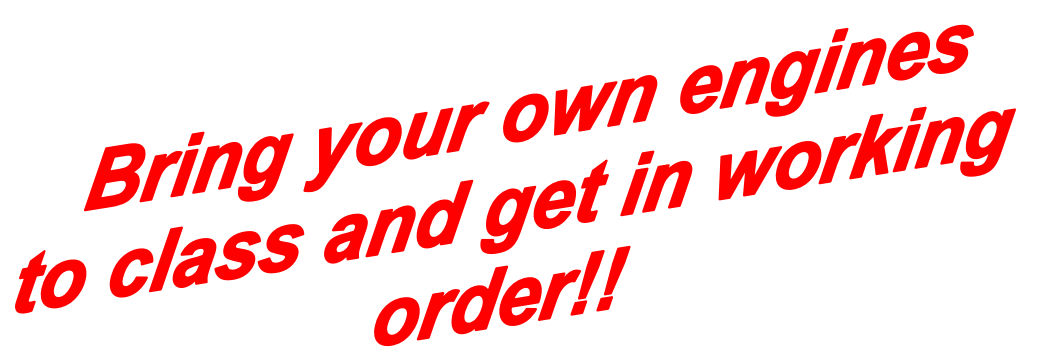

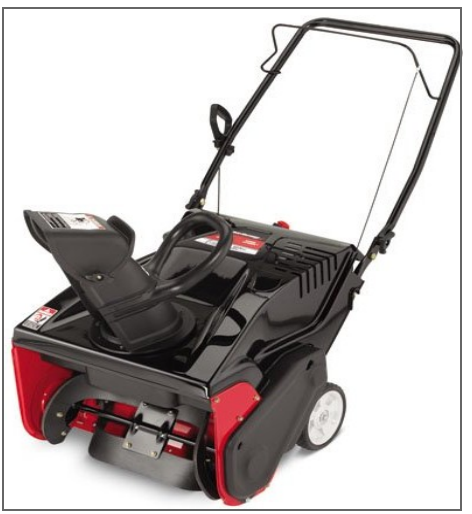

STUDENTS CAN PURCHASE THE SNOWBLOWER FOR 175.00 + Tax **UPON COMPLETION OF COURSE**

Student tuition is \$575 paid for through your ICD funds

Class Runs: MONDAYS, January 29th through February 26th, 2018 Class Times: 9am OR 4:30pm **Class Location: Arnolds Hardware**

ACCEPTING ENROLLMENTS STARTING 1/22/18 AT 8AM CALL JOE McANINCH AT 724-713-7433 or Email joeruthmac@yahoo.com

**Offered by C & C Operations, LLC Jim Balina and Carol Fuller 1-248-860-1076**

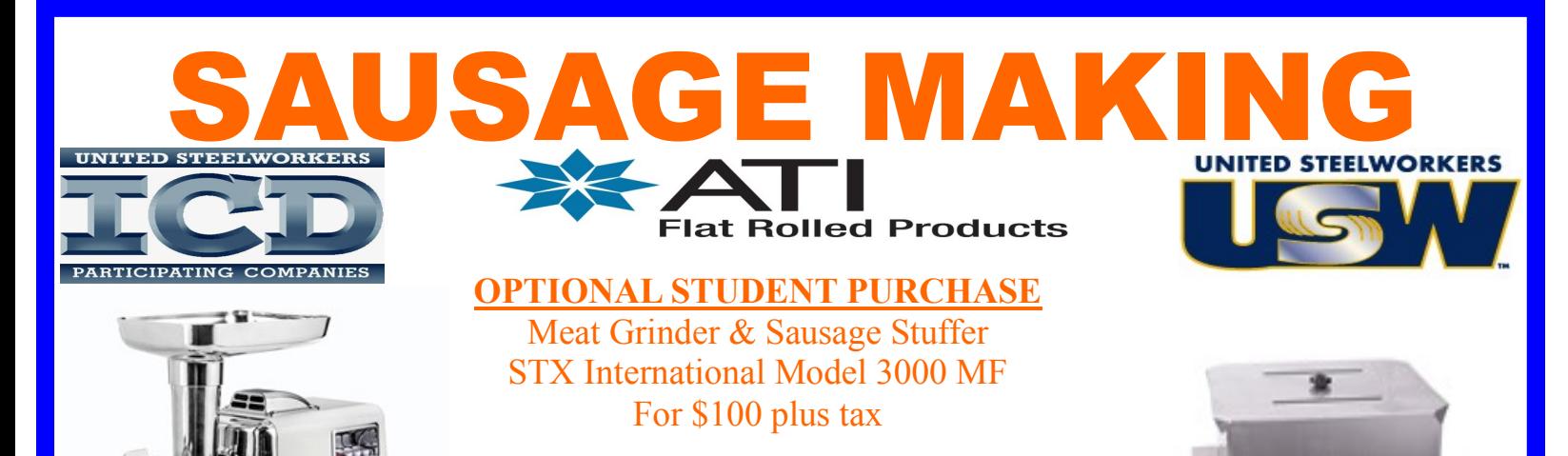

Or Hakka 20 lb/10 liter capacity tank stainless steel manual meat mixer For \$65 plus tax

Student tuition is \$425 paid for through your ICD funds

We will make some classics like breakfast sausage, kielbasa, Italian sausage and chorizo. Additionally, we will make some wursts, southern style sausage and non-traditional types like chicken & herb and Asian sausage. Pates will also be covered. We will use smoking techniques learned in our previous classes to further the flavor of our products.

# **JEFF BERGHOFF WILL BE YOUR INSTRUCTOR!**

**Class Date: TUESDAYS, March 6th through March 27th, 2018 Class Times: 9am or 4:30pm Class Location: USW LOCAL 1196 UNION HALL**

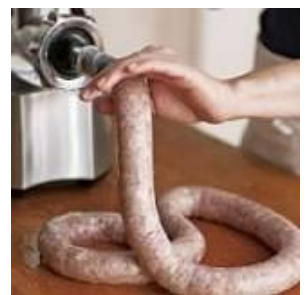

# ACCEPTING ENROLLMENTS STARTING 2-27-18 AT 8AM WILL NOT ACCEPT ENROLLMENTS BEFORE THAT DATE CALL JOE McANINCH AT 724-713-7433 OR EMAIL JOERUTHMAC@YAHOO.COM

**Offered by C & C Operations, LLC Jim Balina and Carol Fuller 1-248-860-1076**

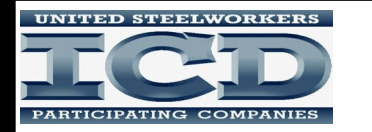

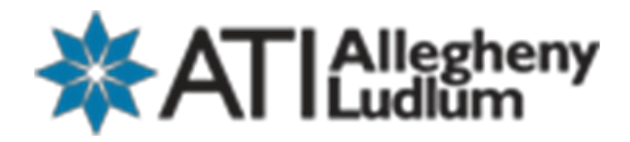

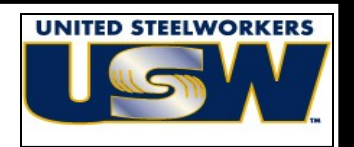

# KITCHEN & BATH BACKSPLASH & WALL TILE

**Dream kitchens & bathrooms can be affordable. Come to this 100% hands on class and learn to add a backsplash to your kitchen or wall tile to your bathroom. You can make these rooms a centerpiece in your home.**

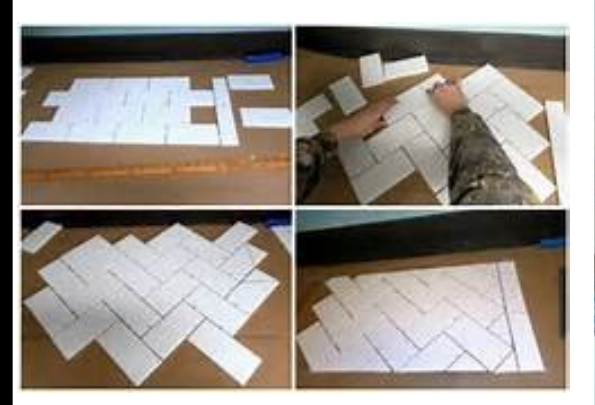

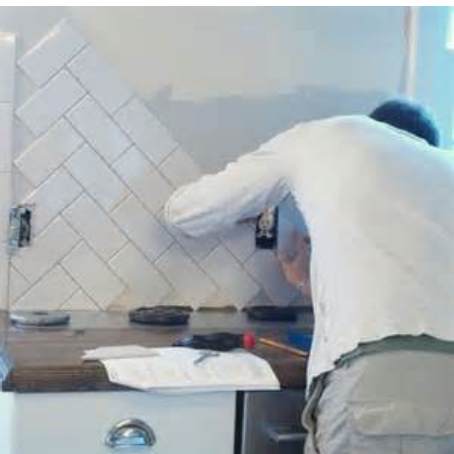

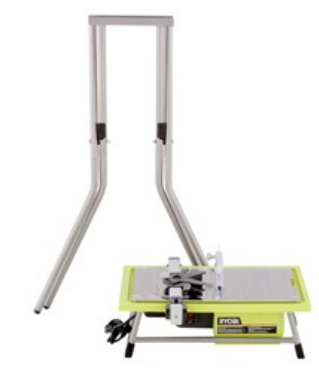

**Upon completion of the course students can purchase a Ryobi Water Saw with stand Model #WS722SN for \$85 plus tax**

**Student tuition is \$395 paid for thru ICD funds** 

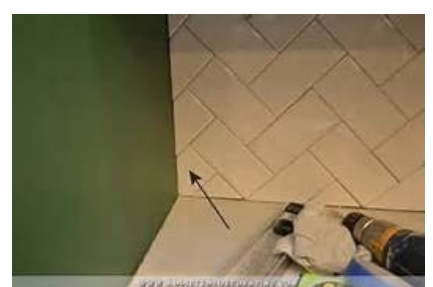

Class Dates: Wednesdays, March 7th through March 28th, 2018 Class Times: 9am OR 4:30pm **Class Location: Arnolds Hardware 3025 Freeport Road, Natrona Heights**

# ACCEPTING ENROLLMENTS STARTING 2/21/18 AT 8AM Call Joe McAninch at 724-713-7433 or Email at joeruthmac@yahoo.com

**Offered by C&C Operations, LLC Jim Balina and Carol Fuller 1-248-860-1076**

# **Build a Bench with Attached Planters**

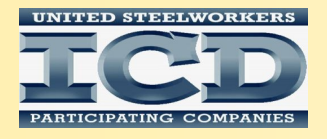

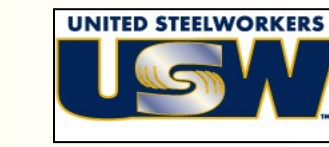

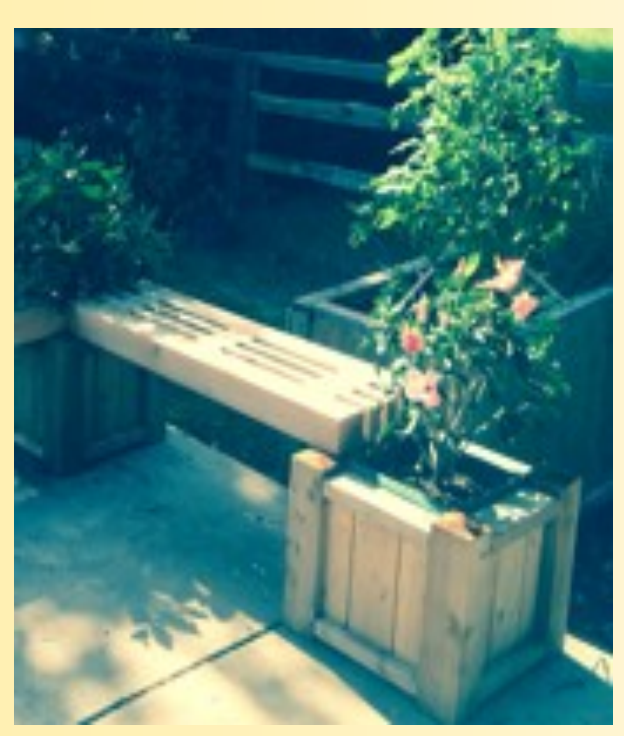

# **ATI Allegheny Hands on Class**

Learn all you need to know to make an Outdoor Bench with two Attached Planters to take home and have all summer long!

ALL MADE WITH CEDAR WOOD

# **STUDENT TUITION IS \$450.00 PAID FOR THROUGH YOUR ICD FUNDS \$40 STUDENT MATERIAL FEE**

ACCEPTING ENROLLMENTS STARTING 2/22/18 AT 8AM WILL NOT ACCEPT ENROLLMENTS BEFORE THAT DATE CALL JOE McANINCH AT 724-713-7433 OR EMAIL AT JOERUTHMAC@YAHOO.COM **Class Dates: Thursdays, March 8th through April 5th, 2018 Class Times: 9am to 12pm OR 4:00pm to 7:00pm Class Location: Arnolds Hardware 3025 Freeport Road Natrona Heights, PA 15065**

> **CLASS WILL BE FILLED ON A "FIRST COME FIRST SERVE" CLASS LIMITED TO 18 STUDENTS!**

**Offered by C & C Operations, LLC Jim Balina and Carol Fuller 1-248-860-1076**

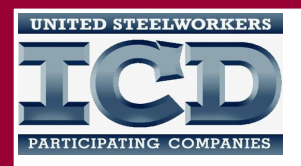

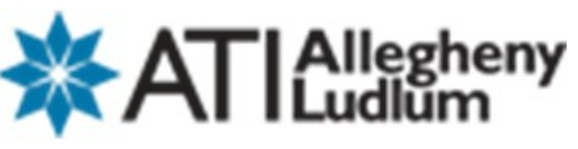

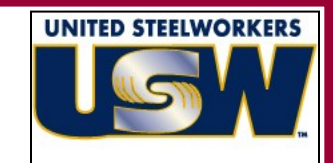

# **Leaf Blower, String Trimmer, Hedge Trimmer**

- **Learn About: Troubleshooting Engines**
	- **Learn Proper Maintenance**
	- **Repair All Types of Small Engines**
	- **Identify Part Components**

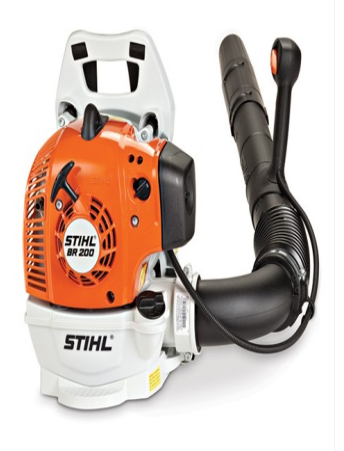

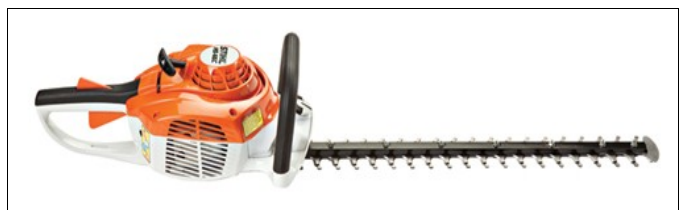

Student tuition is \$450 paid for through your ICD funds

Each attending student can purchase one **Stihl HS46 Hedge Trimmer For \$175 plus tax OR Stihl FS 56 String Trimmer For \$125 plus tax OR BR 200 Leaf Blower For \$175 plus tax UPON COMPLETION OF COURSE**

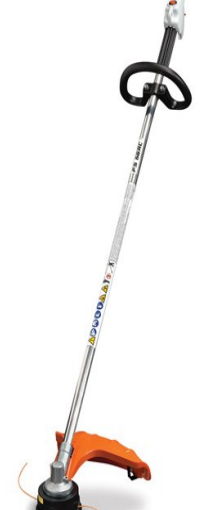

ACCEPTING ENROLLMENTS STARTING 3/12/18 AT 8AM WILL NOT ACCEPT ENROLLMENTS BEFORE THAT DATE CALL JOE McANINCH AT 724-713-7433 OR EMAIL AT JOERUTHMAC@YAHOO.COM **Class Dates: Mondays, March 19th through April 16th, 2018 NO CLASS ON 4/2/18 Class Times: 9am OR 4:30pm Class Location: Arnolds Hardware 3025 Freeport Road Natrona Heights, PA 15065**

CLASS OFFERED BY C&C OPERATIONS 248-860-1076

# **Lenape Tech Adult Education Career Training**

*"Get in. Get Trained. Get to work."*

## **CDL Driver's Training Classes Start Monthly**

Truck drivers have a great deal of freedom – the freedom to choose the job they want, the firm they want to work for, and the type of equipment they want to drive, home time, and the opportunity to become an owner-operator. These are added benefits that go along with the high demand for CDL drivers.

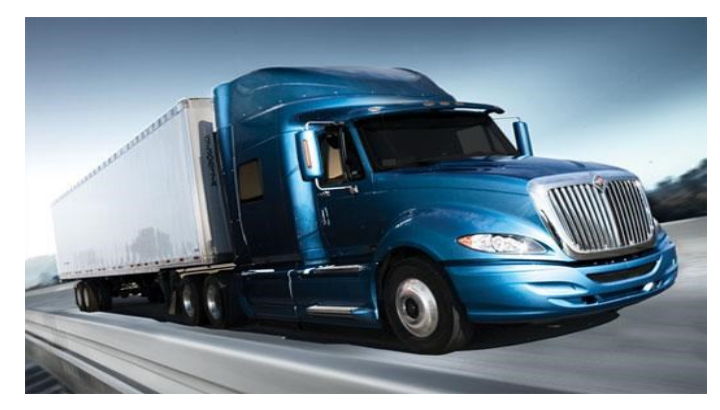

CLASS A CDL - 160 Hour Program: \$5000.00 CLASS A CDL - 200 Hour Program: \$5500.00 CLASS A CDL - 240 Hour Program: \$6500.00 CLASS A CDL - 280 Hour Program: \$7500.00 \* *\*includes oil & gas industry training* 80 hour Refresher training only*)*: \$2855† *†with valid permit/license & DOT physical* **Testng Only (with valid permit)**: \$225.00

\*\* STUDENTS ARE RESPONSIBLE FOR PERMIT, ENDORSEMENTS, DRUG SCREEN AND DOT PHYSICAL *These fees may vary. †Drug screen fee included in 80 hour Refresher Training only.*

\*\* ALL PROGRAMS INCLUDE MAP READING, TRIP PLANNING, HOURS OF SERVICE AND CSA COMPLIANCE AND TESTING\*\*

Entrance Requirements: Individual must be at least 18 years of age, have an acceptable Motor Vehicle Record, pass a DOT physical and DOT drug screen.

**Students receive classroom training and drive tme in actual tractor trailer trucks with senior driver instructors. Call 724-763-5916 or 1-800-726-2129 for enrollment details.** 

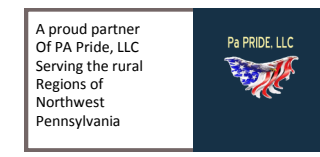

**Programs have limited enrollment. Early registration is encouraged**.

# **HVACR FAST TRACK**

ENTRY LEVEL

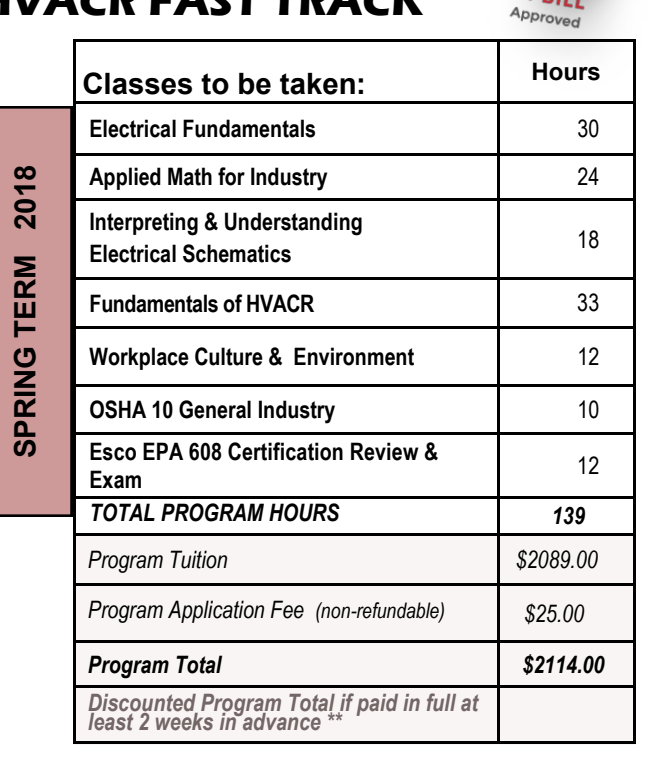

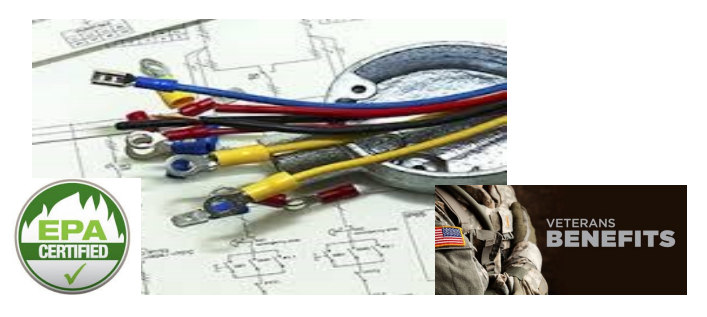

In Lenape Adult Education's HVACR track, you'll acquire real-world skills, get hands-on training and benefit from an individualized focus. Additionally, you will learn about common mechanical, electrical, and electronic components such as motors, compressors, fans, switches and thermostats. ESCO EPA 608 certification testing and OSHA 10 for General Industry training included in program. *Program runs twice a year and take approximately 4 months to complete.*  Please refer to program brochure or our website for more program details. *Spring run dates: January 30-May 17, 2018*

*\*Program application Fee is non-refundable. \*\* A \$50.00 late registration fee will be charged for tuition that is not paid in full at least 2 weeks prior to the start of the first class. Student MUST maintain an overall program grade (attendance and course work) of 80% or better to qualify to take certification testing.* 

# **Lenape Tech Adult & Continuing Education Classes**

*"Providing each student a quality educaton to align with the skill needs of today's employers"*

# *Individual Trade & Industry Classes Offered This Session:*

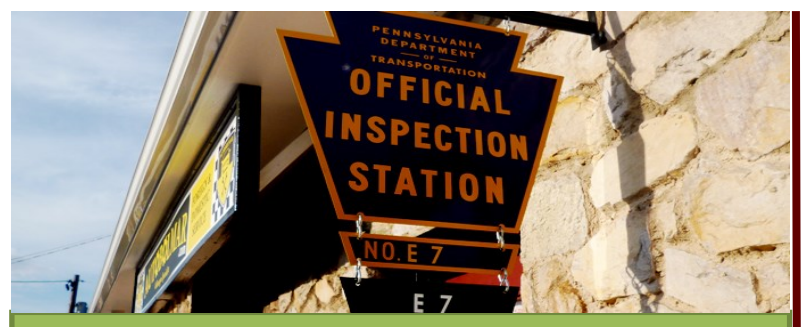

**PA State Inspection Certification Training - Class size limited.** \$185.00 for Category 1; all others an additional \$50 if taken at the same time.

**Session 1: Feb 19 - Mar 5 5:30-9:30PM Session 2: Apr 9 – 23 5:30-9:30PM Session 3: May7 – 21 5:30-9:30PM** Classes meet Monday & Wednesday nights

*Preregistration required. Call for details* 

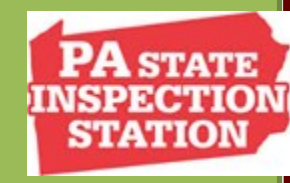

**WE ALSO OFFER PA STATE INSPECTION RECERTIFICATION TRAINING! PHONE 724-763-5915 FOR DETAILS**

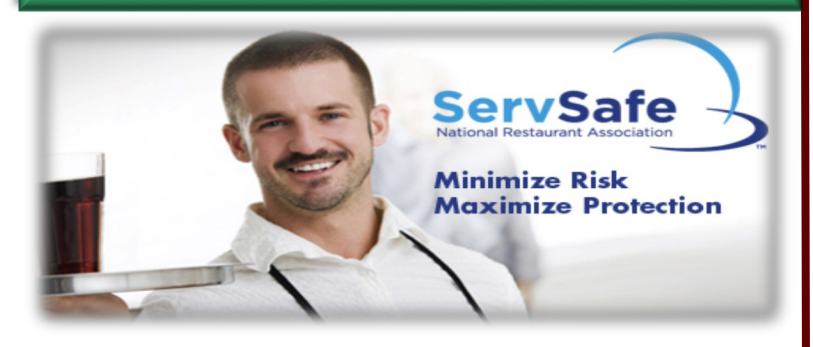

# *ServSafe® Manager Certification*

ServSafe Manager is a food safety program providing high-quality food safety education and training for the restaurant and foodservice industry. Learn about foodborne illness, how to prevent it and how to train employees in food sanitation. Earn nationally accredited food safety certification from the National Restaurant Association in this one day class. Registration includes exam fee, text and lunch.

 Saturday 7:30AM to 3:30PM \$189.00  *Choose from 4 training dates: Feb 3, March 10, April 21 or May 19, 2018 2 week advanced registration is recommended.*

### *Accuracy Policy*

The staff at Lenape Adult Education has made every reasonable effort to determine that information published is accurate. Courses and programs offered together with other matters contained herein, are subject to change, without notice, by the administration of Lenape Adult *Educaton for reasons related to student enrollment, level of fnancial support, tuiton or fees,*  class schedules, curricula, or for any other reason, at the discretion of the school. The school further reserves the right to add, amend, or repeal any of their rules, regulations, policies, and *procedures.* 

### **Advanced Welding**

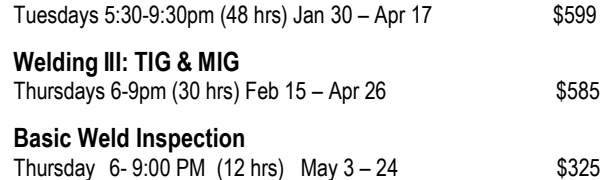

### **Computer Numerical Control (CNC) Programming I (Mill)**

Course will provide the knowledge and skills necessary for developing two-dimensional (2D) and three-dimensional (3D) Computer Numerical Control (CNC) milling programs. Emphasis on the use of computer aided manufacturing (CAM) milling software to generate tool paths from part geometry. CNC Code structure and modification will also be addressed for developing well organized and effective programs. This course will benefit the working machinists, tool and die makers, students entering the manufacturing field, and entry-level CNC programmers. Mon/Wed 5:30-8:30pm April 18 – May 23,2018

### **CAM II 3D/Solid Modeling/Turning**

Students will learn how to use Mastercam to create 2D Geometry, 2D Milling Toolpaths and how to use the Work Co-ordinate System; How to use Mastercam's new High Speed Toolpaths; How to import a Solid Model from SolidWorks, Inventor and Creo and use Mastercam's solid chaining features; and how to use Mastercam to

create 3D Surface Models, Solid Models and 3D Surface Machining Toolpaths.

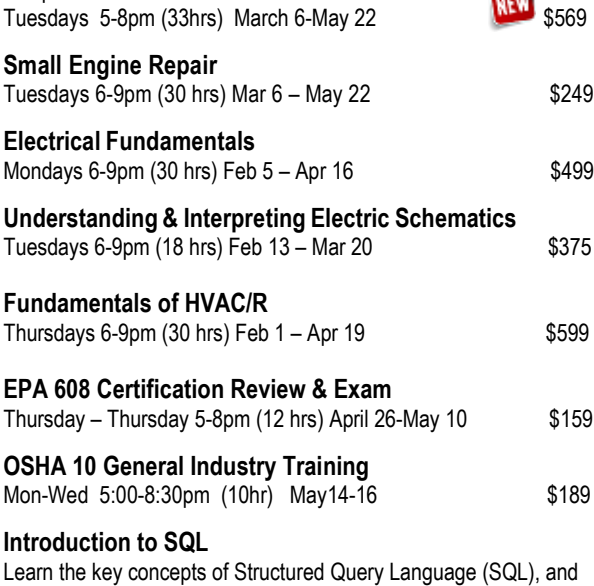

gain a solid working knowledge of this powerful and universal database programming language. *Downloads and instructions for Microsoft Access and SQL Server are available in the course*.

ONLINE **S115** 

### **Introduction to Networking**

The course emphasizes networking fundamentals, explaining the software and hardware that makes networking possible. ONLINE **In the set of the set of the set of the set of the set of the set of the set of the set of the set of the set of the set of the set of the set of the set of the set of the set of the set of the set of the set of th** 

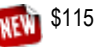

# **Adult Health Occupation Programs**

**Programs have limited enrollment. Early registration is encouraged**.

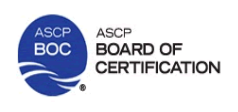

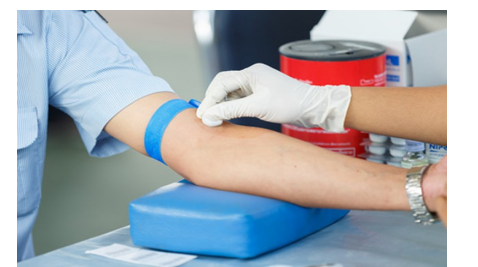

ENTRY LEVEL

# **Phlebotomy Technician Training**

### *PROGRAM TRAINING INCLUDES:*

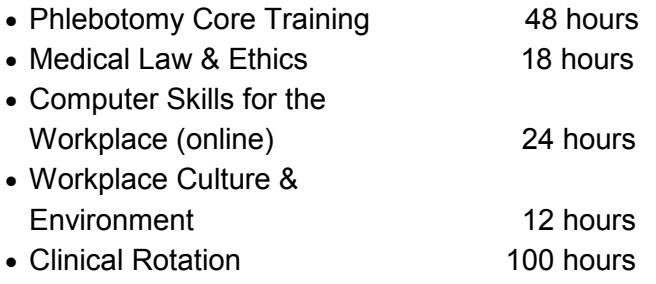

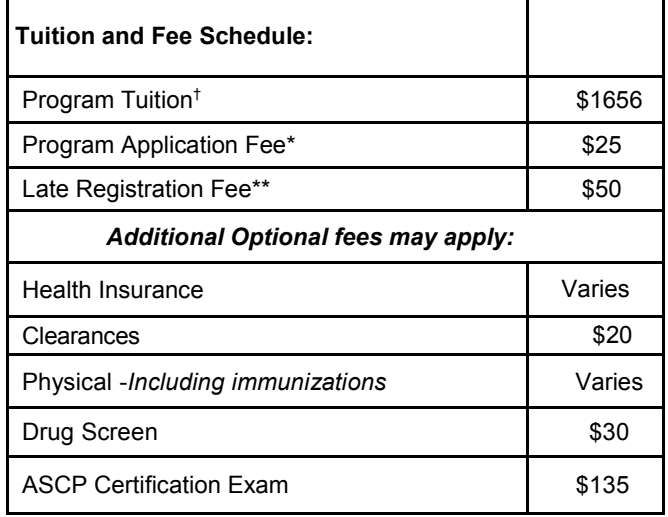

With 102 hours of blended classroom and online learning combined with 100 hours in multiple clinical settings gaining hands-on experience, the benefits of attending the Phlebotomy Technician certificate program through Lenape Tech's Adult and Continuing Education are: Affordability, Program completed in just a few short months, Small class sizes, Opportunity for certification, and Employers actively recruit from our programs. Blended program includes campus classes on Monday, Wednesday & Thursday evenings, as well as an online component. Clinical Rotation requires daylight hours. Text/materials included. Student is provided lab coat and student photo ID with paid tuition. *Spring Session runs Jan 30– May 15, 2018, 5:30-9 pm.*

ENTRY LEVEL **EKG** 

# **Technician Certification Training**

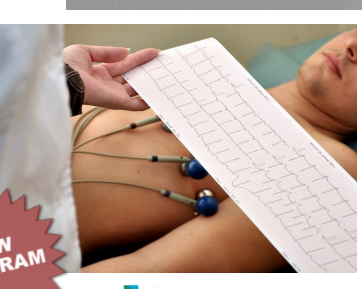

**HAVE YOU** 

**REGISTERED** 

**Health Ed Today Quality Healthcare Educatio** 

*PROGRAM TRAINING INCLUDES:*

- EKG Core Training 50 hours
	-

• Computer Skills for the Workplace 24 hours

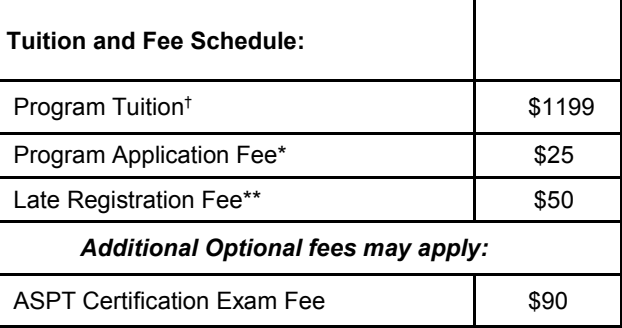

EKG technicians are noninvasive technicians who specialize in electrocardiography. They are also known as cardiographic technicians or electrocardiograph technicians. An electrocardiogram, or EKG, monitors a patient's heart by tracing electrical impulses given by the heart. The technician attaches electrodes to the chest, arms, and legs of the patient, and then controls the EKG machine to best obtain a reading, which they then print out for the physician to look over and interpret. EKGs can be part of a physical exam done for routine check ups, or as part of preparation for surgery. They help the physician diagnose cardiovascular problems.

Offered in cooperation with Health Education Today, Inc., this comprehensive 74 hour EKG Technician Certification Program prepares students to function as EKG Technicians and to take the ASPT – Electrocardiograph (EKG) Technician exam and other National Certification Exams. This course will include important practice and background information on anatomy and physiology of the heart, medical disease processes, medical terminology, medical ethics, legal aspects of patient contact, electrocardiography and stress testing. Additionally, students will practice with EKG equipment and perform hands on labs including introduction to the function and proper use of the EKG machine, the normal anatomy of the chest wall for proper lead placement, 12-lead placement and other clinical practices.

Similar to other growing healthcare professions, the demand for EKG Technicians is expected to continue to grow substantially. The U.S. Bureau of Labor Statistics *(www.bls.gov)* has projected a 24% employment growth between 2008-2018 due to an aging population and the high occurrence of heart disease in the United States. *Spring Program runs March 13—May 3, 2018, 6-9:30pm.*

# **Keystone Diesel: The Truck Driving School**

**Keystone Diesel 647 Evans City Rd. Building 101 Butler, PA 16001 724-482-0019 www.keystonediesel.net**

CDL Licensing Course

Call Keystone Driving School for more details!

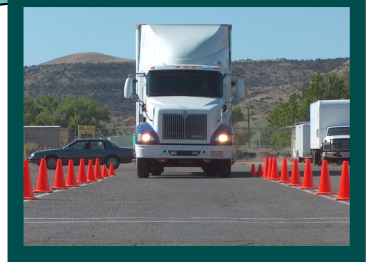

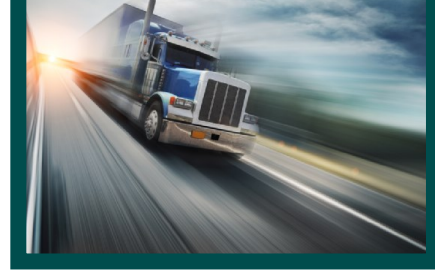

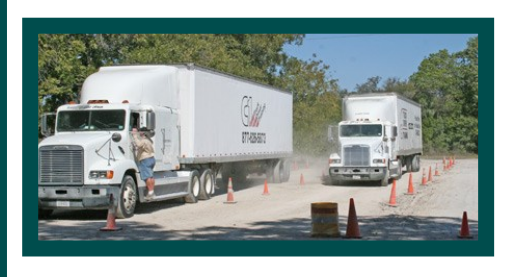

¡ **Receive your Commercial Driver's License - Class A**

- ¡ **If you already have a Class B License, upgrade to a Class A**
	- ¡ **Day / Evening / Weekend Classes** ¡ **Flexible Training Schedule**

### All Applicants:

- Must pass DOT physical and drug test
- Must hold valid PA driver's license
- Must be able to read, write, and speak English

Training Times (October, November, December)  $Cost = $2,000$ Classroom Training is 2 weeks in length Topics Covered: General Knowledge, Combination Vehicles, Air Brakes, Doubles and Triples, Tankers, and Hazardous Materials Endorsements and Log Books

Skills Training Times (January, February, March)  $Cost = $2,000$ Skills Training is 2 weeks in length Topics Covered: Various Backing Maneuvers, On the Road Exercises Applicant Costs:

DOT Physical and Drug Test = \$150.00 CDL Learner's Permit = \$30.00-80.00

### **To Enroll:**

- 1. Complete the Customized Classes & Tuition Assistance Reimbursement Application and submit to the ICD Office in Brackenridge.
- 2. Call Joe McAninch at (724) 713-7433. Leave your name, phone number (no work numbers) and the name of the course.

# Training Today For A Better Tomorrow

# Heavy Equipment **Operator Training**

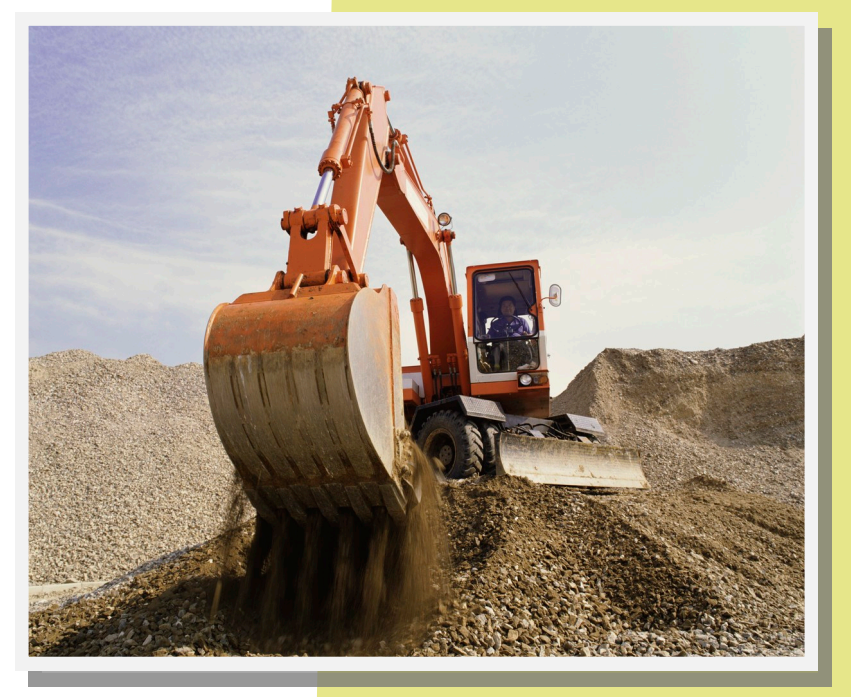

### **TACK OPERATOR TRAINING, LLC**

*Tack Operator Training, LLC 692 East Butler Rd. Butler, PA 16001 724-285-7232*

For additional details and program information, please visit www.tackoperatortraining.com or call 724-285-7232

# **To Enroll**

- 1. Complete the Customized Classes & Tuition Assistance Reimbursement Application and submit to the ICD Office in Brackenridge.
- 2. Call Joe McAninch at (724) 713-7433. Leave your name, phone number (no work numbers), and the name of the course.
- <sup>i</sup> **Heavy Construction Program - Backhoe, Dozer, and Excavator**
- <sup>i</sup> **Municipal and Residential Program - Backhoe Only**
- <sup>i</sup> **Utility Line Program - Backhoe and Excavator**
- <sup>i</sup> **Heavy, Residential and Utility Program - Backhoe, Dozer, and Excavator**

Classes conducted by Tack Operator Training, LLC, located in Butler County, PA. Four on-site heavy equipment construction programs are offered.

Students receive one-on-one instruction with full time spent on the heavy equipment. Programs range from a 48 hour - 4 week program to a 160 hour - 10 week program.

Call: 1-800-837-8299 FE 3<sup>+</sup> 2 PM

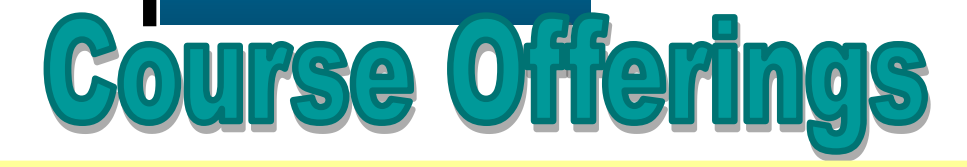

= NEW CASTLE<br>SCHOOL OF TRADES

- **Automotive Training**
- **Building Technology**
- **Combination Welding**
- **Industrial Maintenance**
- **Commercial Truck Driving**
- **Construction Trades**
- **Diesel and Heavy Equipment Repair Technology**
- **Electrical Technology**
- **Heavy Equipment Operators**
- **Machinist Technology**
- **Motorcycle & Power Equipment Technology**
- **Refrigeration/AC Technology**
- **Industrial maintenance With Wind & Solar Technology**

For details on courses offered, contact Jim Cateline at New Castle School of Trade at 1800-837-8299 or online at

www.ncstrades.edu

# $\bullet$  io io io io io i

- To Enroll 1. Complete the Customized Classes & Tuition Assistance Reimbursement Application and submit to the ICD Office in Brackenridge.
- 2. Call Joe McAninch at (724) 713-7433. Leave your name, phone number (no work numbers), and the name of the course.

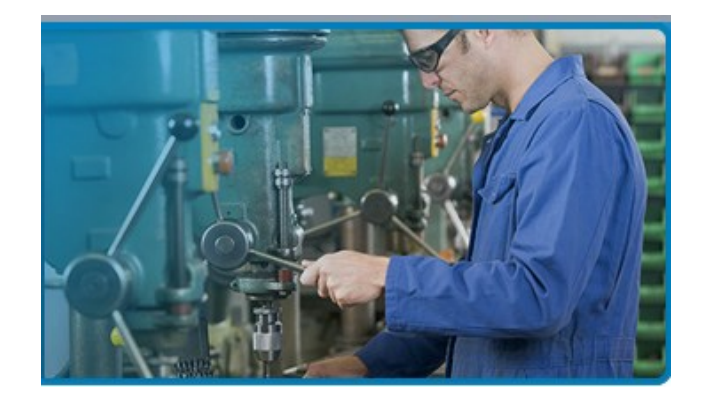

# **ADULT EDUCATION**

### **NORTHERN WESTMORELAND CTC**

**705 Stevenson Boulevard New Kensington, PA 15068 Phone: (724) 335-9389 www.nwctc.k12.pa.us**

### **TO ENROLL:**

**1. Complete the Customized Classes & Tuition Assistance Reimbursement Application and submit to the ICD Office in Brackenridge. 2. Contact Jill Awes at** 

# **Northern Westmoreland Career & Technology Center**

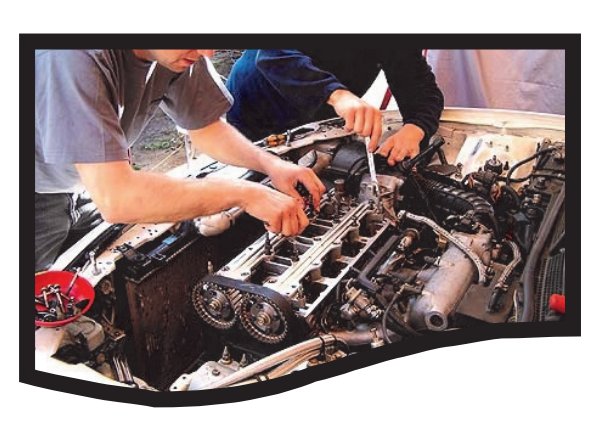

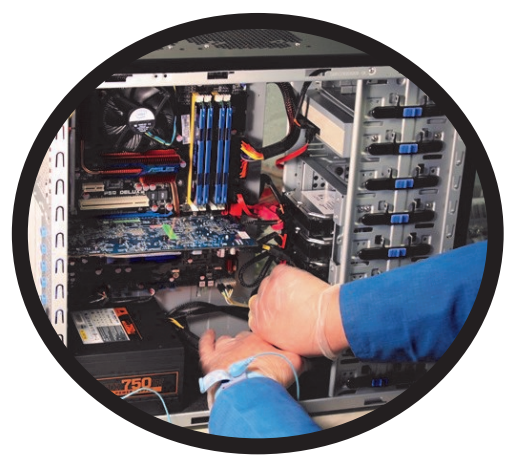

# **(724) 335-9389 ext. 214. Sample Course Offerings:**

- <sup>i</sup> Computers
	- <sup>i</sup> Software
	- <sup>i</sup> Business
- <sup>i</sup> Automotive

For details on courses offered, contact Jill Awes at Northern Westmoreland CTC at (724) 335-9389 ext. 214 or visit www.nwctc.K12.pa.us

# **Penn Foster Career School Penn Foster**

Experience the convenience of learning at home, at your own pace. You can study online, in print, or a combination of both. Expert instructors and helpful support staff are just a phone call or email away. The accredited Penn Foster Career School offers the affordable and complete educational experience that can prepare you for a better future. Below is a sample of the programs offered.

# **School of Trade Career Diploma**

Appliance Repair Carpenter Dog Obedience Trainer Electrician Furniture/Cabinet Maker Gunsmith Home Inspector Home Remodeling/Repair HVAC Technician Jewelry Design & Repair Landscaper Locksmith National Electric Code Pet Groomer Plumber Residential Electrician Small Engine Repair Travel/Tourism Specialist

# **School of Technology**

**Assoc. in Specialized Business Degree**

Electronics Technician Forensic Computer Examiner Internet Marketing PC Fundamentals

### **Career Diploma**

Electronics Technician PC Maintenance & Repair PC Specialist Telecomm Technician Web Page Designer

## **School of Automotive**

Auto Repair Technician Automotive HVAC Automotive Transmissions Diesel Mechanics Motorcycle Repair

# **School of Business Assoc. in Specialized Business Degree**

Accounting Business Management HR Management Internet Marketing Marketing Public Relations

# **Career Diploma**

Bookkeeping Hotel & Rest. Management Small Business Management

# **An email address is now required by Penn Foster for each applicant. Please include one on the Tuition Reimbursement Application.**

**ADDADADADADADADAD** 

**ANNANNANNANNAN** 

# **See course descriptions at www.pennfoster.edu**

### TO ENROLL:

1. Complete the Customized Classes & Tuition Assistance Reimbursement Application and submit to the ICD Office in Brackenridge.

2. Call Joe McAninch at (724) 713-7433. Leave your name, phone number (no work numbers), and the name of the course.

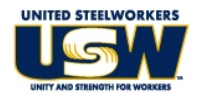

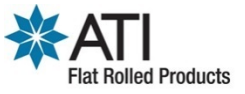

# USW/ATI Flat Rolled Products Customized Classes & Tuition Assistance Reimbursement Application

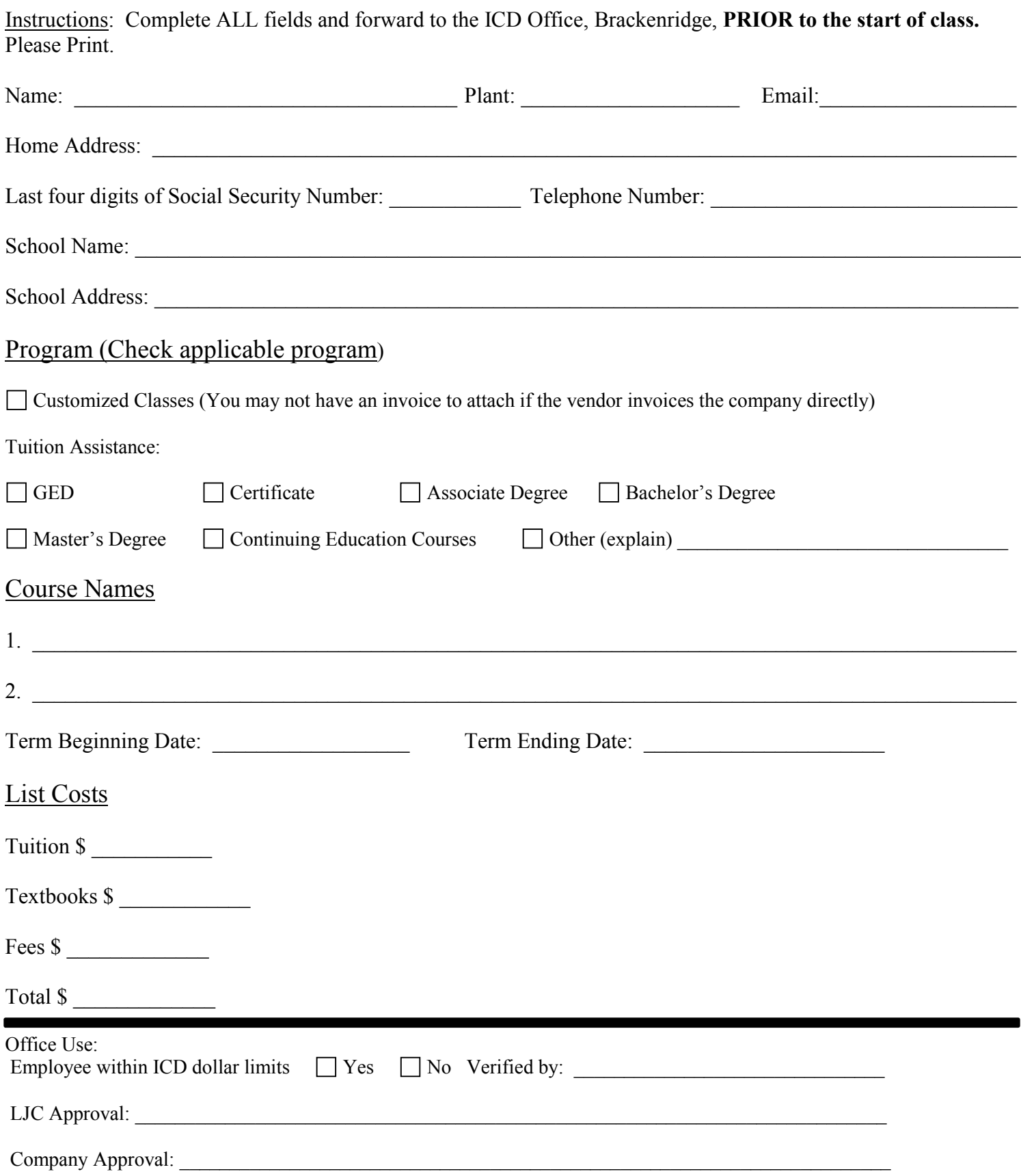

**PRIOR TO THE START OF THE CLASS**: Send to the ICD Office, 100 River Rd Brackenridge, PA 15014 **Incomplete forms will be returned to the employee.** AL9300-6 714

## Customized Classes & Tuition Assistance Reimbursement Process

All USW represented members at ATI Flat Rolled Products may apply for customized classes/tuition assistance each calendar year for credit or non-credit courses taken through an institution certified by a recognized accreditation agency. Customized classes/tuition assistance will pay for tuition, required textbooks and course-related fees. These funds will not pay for travel, food, parking or personal items such as pens, paper, calculators, or notebooks. Tuition will be paid directly to the institution. Textbooks and fees will be reimbursed to the employee.

The Customized Classes & Tuition Assistance Reimbursement Application serves as your registration for class and your reimbursement application. The only time a Customized Classes & Tuition Assistance Reimbursement Application does not need to be completed is when an employee is taking a computer class offered at the learning centers.

Each USW represented employee is allotted up to \$2,000 per year for customized classes and up to \$1,800 per year to cover the cost of tuition assistance and books.

The reimbursement process is as follows:

- 1. Employee completes **all** fields on the Customized Classes & Tuition Assistance Reimbursement Application **PRIOR to the start of class**.
- 2. Employee forwards the completed Customized Classes & Tuition Assistance Reimbursement Application to the ICD Office in Brackenridge.
	- Customized Classes –Some vendors bill the company directly for customized classes, the employee may or may not receive an invoice from the vendor for their class. In the event the employee is provided with an invoice, it should be attached to the completed application.
	- Tuition Assistance Requires that an invoice or letter from the institution stating the name of the employee, the course(s) being taken and the tuition cost be attached to the completed application.
- 3. ICD staff will verify that the employee is within their annual ICD dollar allotment, obtain approval signatures and process the application accordingly. (If an employee will exceed the annual allotment, the application will not be processed but will be presented to the Local Joint Committee (LJC) for discussion.)
- 4. A check for reimbursement will be processed. Original receipts are required for proper documentation and reimbursement and all receipts are to be forwarded to the ICD Office. No checks will be issued without proper documentation.
	- If tuition is to be paid to an institution, a check will be processed and sent directly to the institution.
	- If reimbursement is due the employee, a check will be sent directly to the employee's mailing address.
- 5. For tuition assistance, a copy of the transcript/certificate or other proof of completion is sent to the ICD Office. Proof of completion must be submitted before a second application will be approved.

In the instance that an application is denied, the opportunity exists for the employee to request a second review. This is done by requesting the review and explaining the circumstances in writing within 30 days of the denial. The Local Joint Committee will review the application and issue a written decision. The decision of the Local Joint Committee is final.

**It is the employee's responsibility to complete and submit the application following the proper reimbursement process**. Incomplete applications, or applications received after a class has started, will be handled in the following manner:

- 1. ICD staff will provide the employee with a reminder that applications must be completed and submitted PRIOR to the start of class. The LJC and company representative will be notified.
- 2. If a second incomplete or late application is submitted, it will not be approved for reimbursement. The employee will become responsible for paying the invoice.
- 3. If a third incomplete or late application is submitted, the employee will not be eligible for any additional classes the remainder of the calendar year.

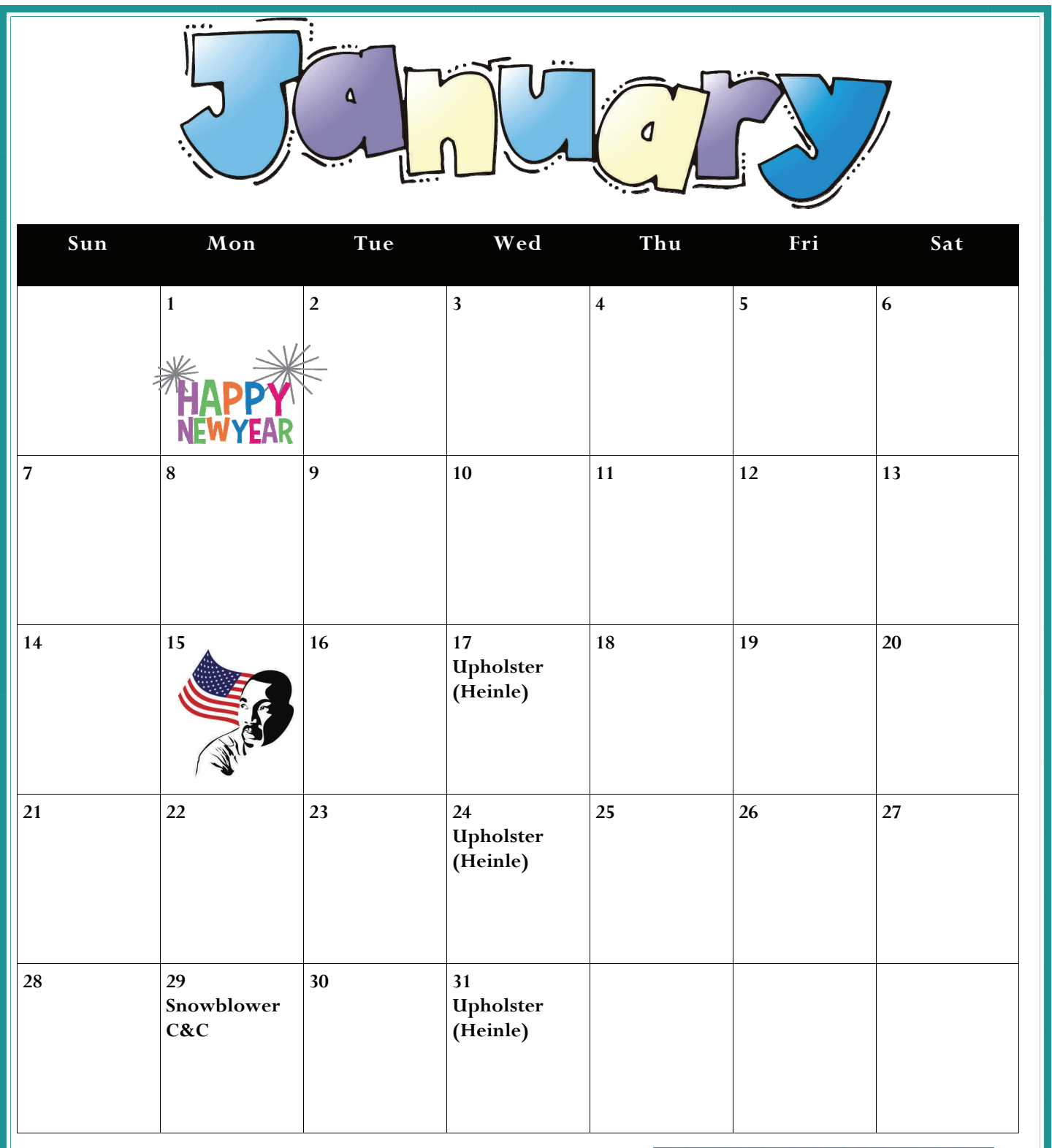

**Joe McAninch: JoeRuthMac@yahoo.com Cell: (724) 713-7433** 

**ICD Office: ICDOffice@ATImetals.com Phone: (724) 226-5894** 

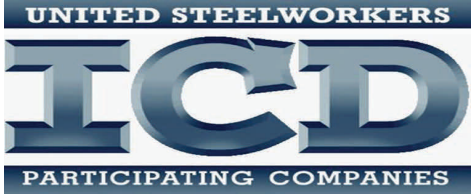

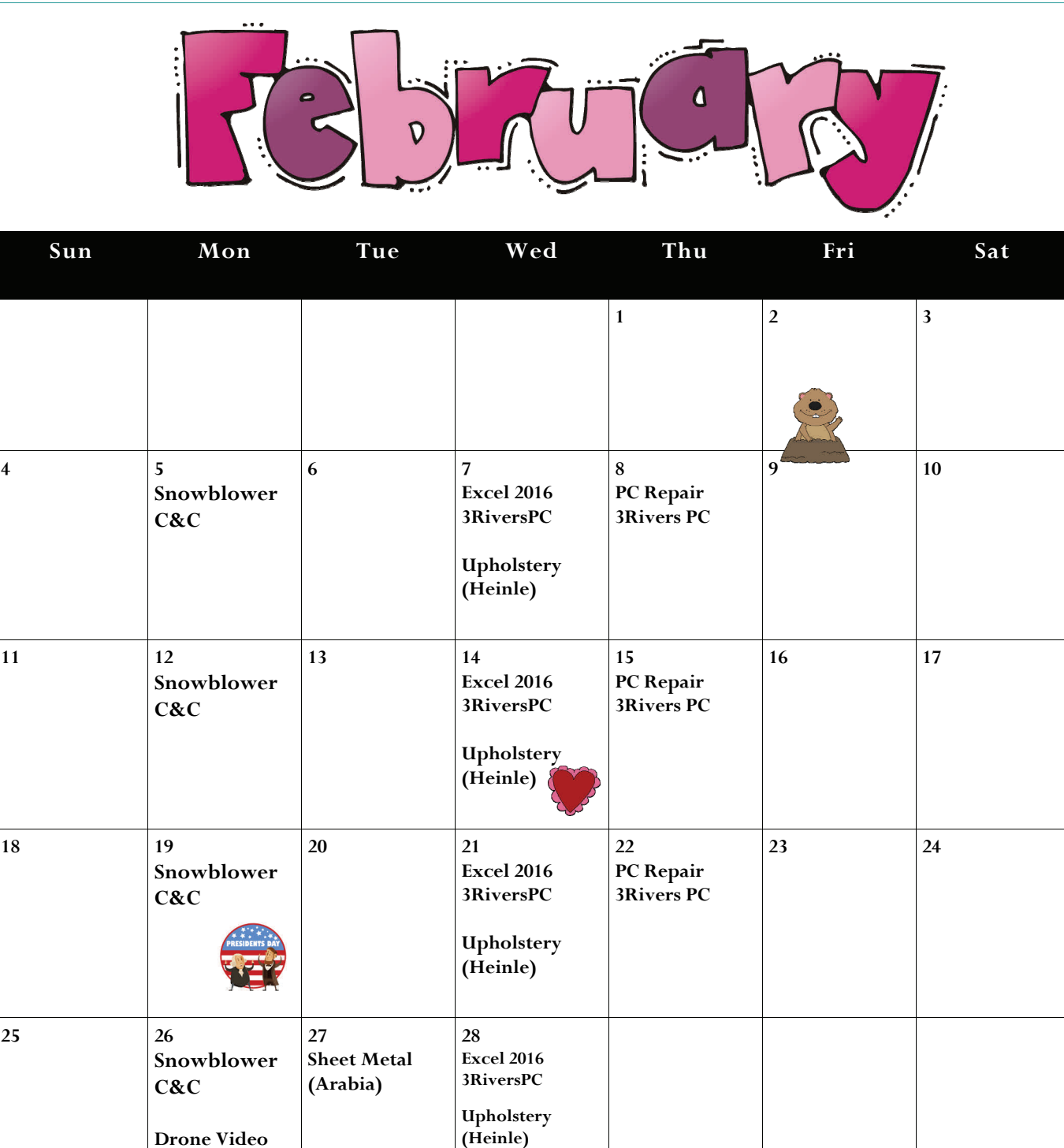

**Heating (Arabia)** 

**ICD Office Contact Information** 

**3Rivers PC** 

**Joe McAninch: JoeRuthMac@yahoo.com Cell: (724) 713-7433** 

**ICD Office: ICDOffice@ATImetals.com Phone: (724) 226-5894** 

**UNITED STEELWORKERS** 

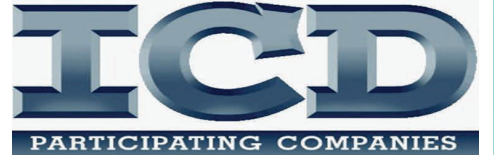

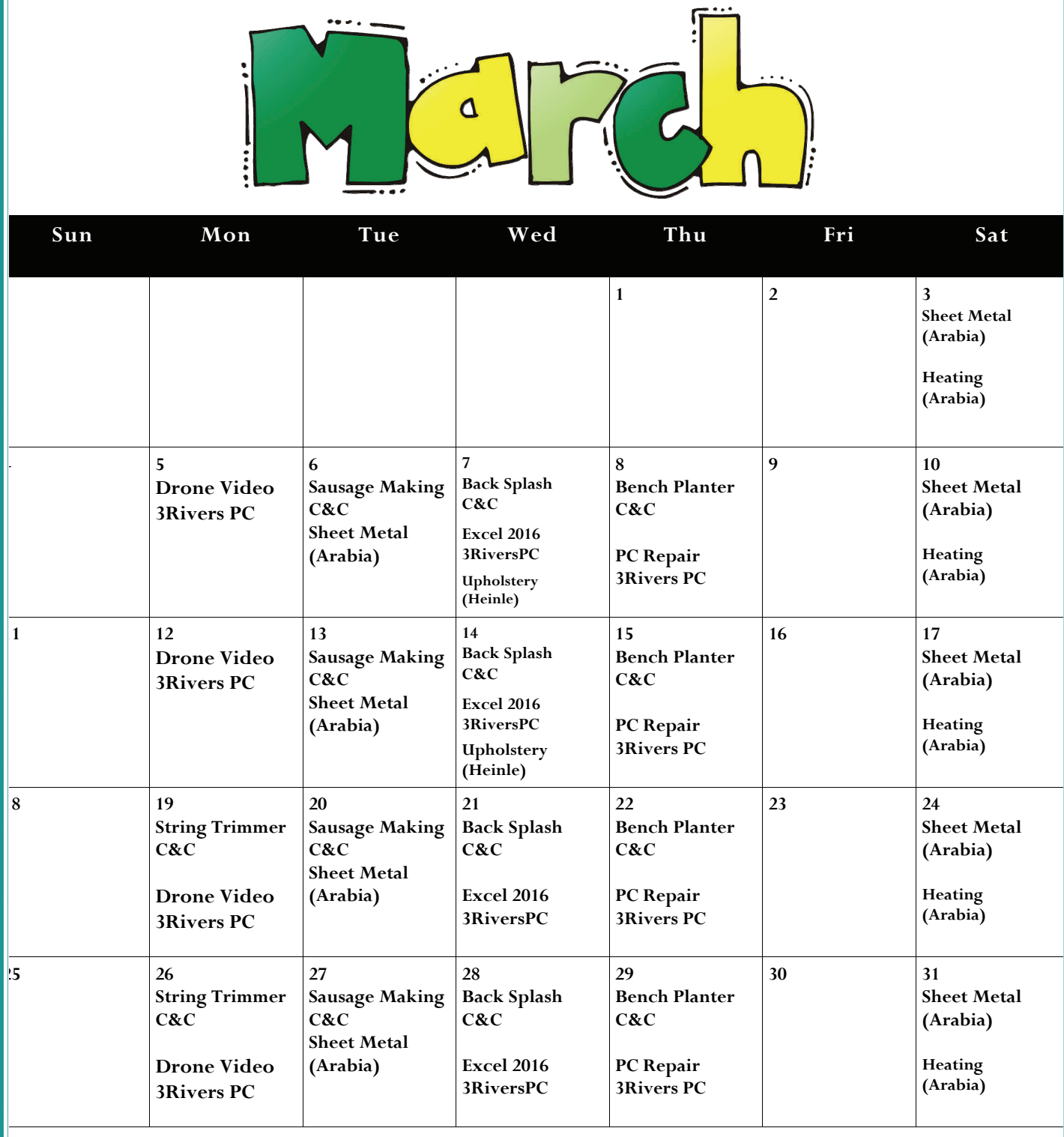

**Joe McAninch: JoeRuthMac@yahoo.com Cell: (724) 713-7433** 

**ICD Office: ICDOffice@ATImetals.com Phone: (724) 226-5894** 

### **UNITED STEELWORKERS**

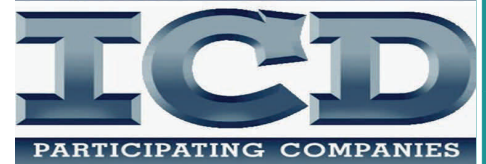

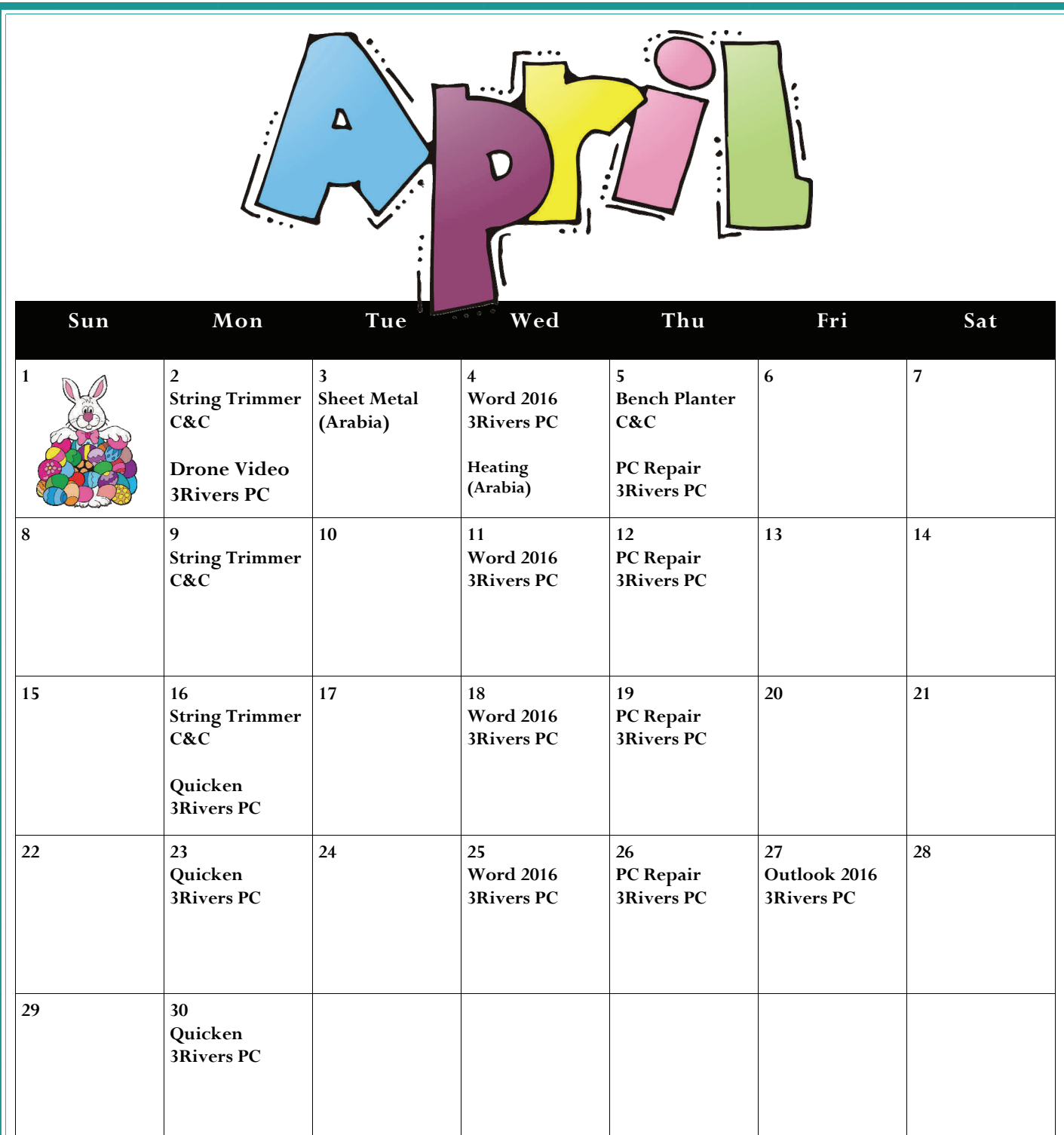

**Joe McAninch: JoeRuthMac@yahoo.com Cell: (724) 713-7433** 

**ICD Office: ICDOffice@ATImetals.com Phone: (724) 226-5894** 

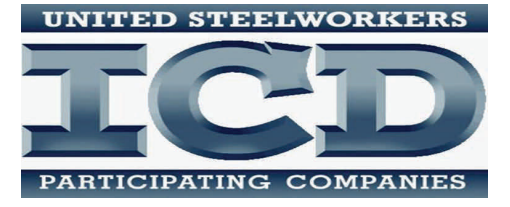

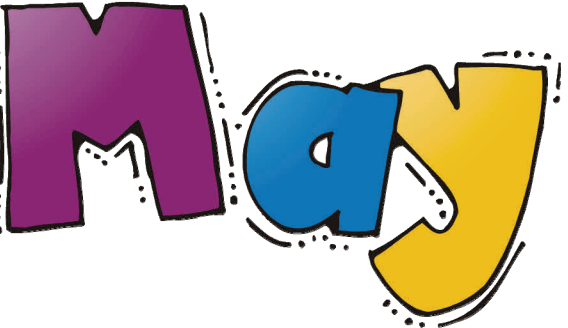

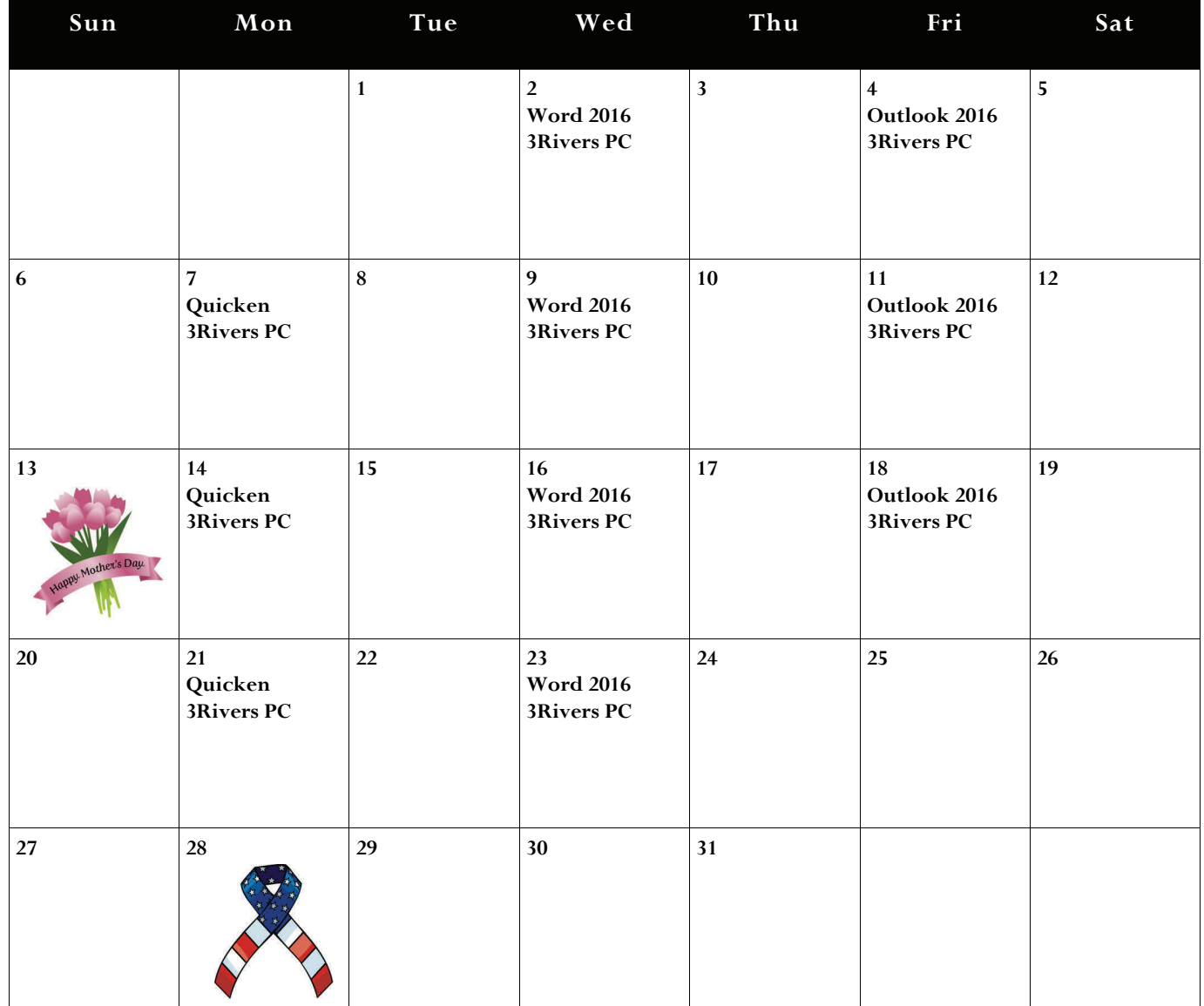

**Joe McAninch: JoeRuthMac@yahoo.com Cell: (724) 713-7433** 

**ICD Office: ICDOffice@ATImetals.com Phone: (724) 226-5894** 

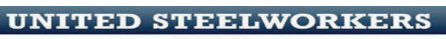

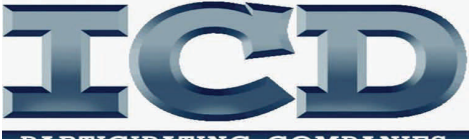

PARTICIPATING COMPANIES

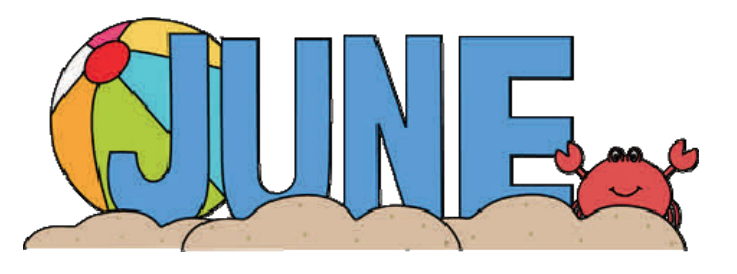

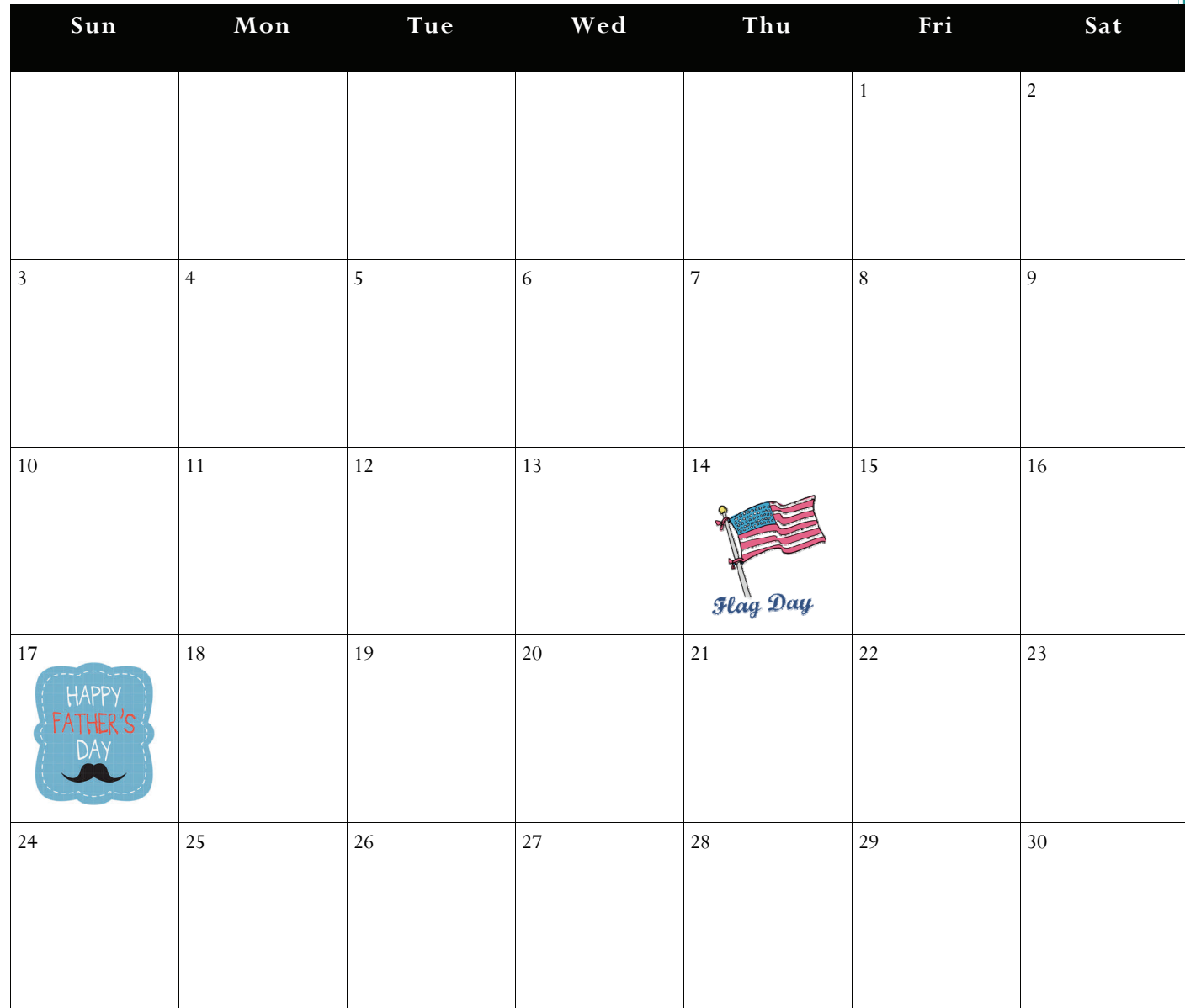

**Joe McAninch: JoeRuthMac@yahoo.com Cell: (724) 713-7433** 

**ICD Office: ICDOffice@ATImetals.com Phone: (724) 226-5894** 

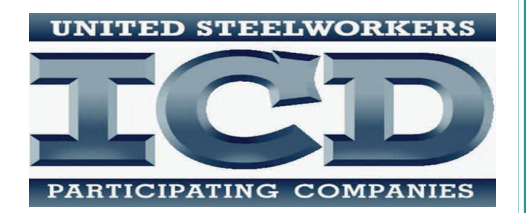